# make

**Implementation of Make for Heterogeneous Distributed Environments and Execution of Large-scale Workflow of Natural Language Processing**

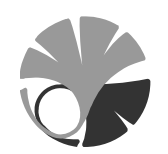

# 48-66425

提 出 日 平成 **20 2 4**

#### $GNU$ make

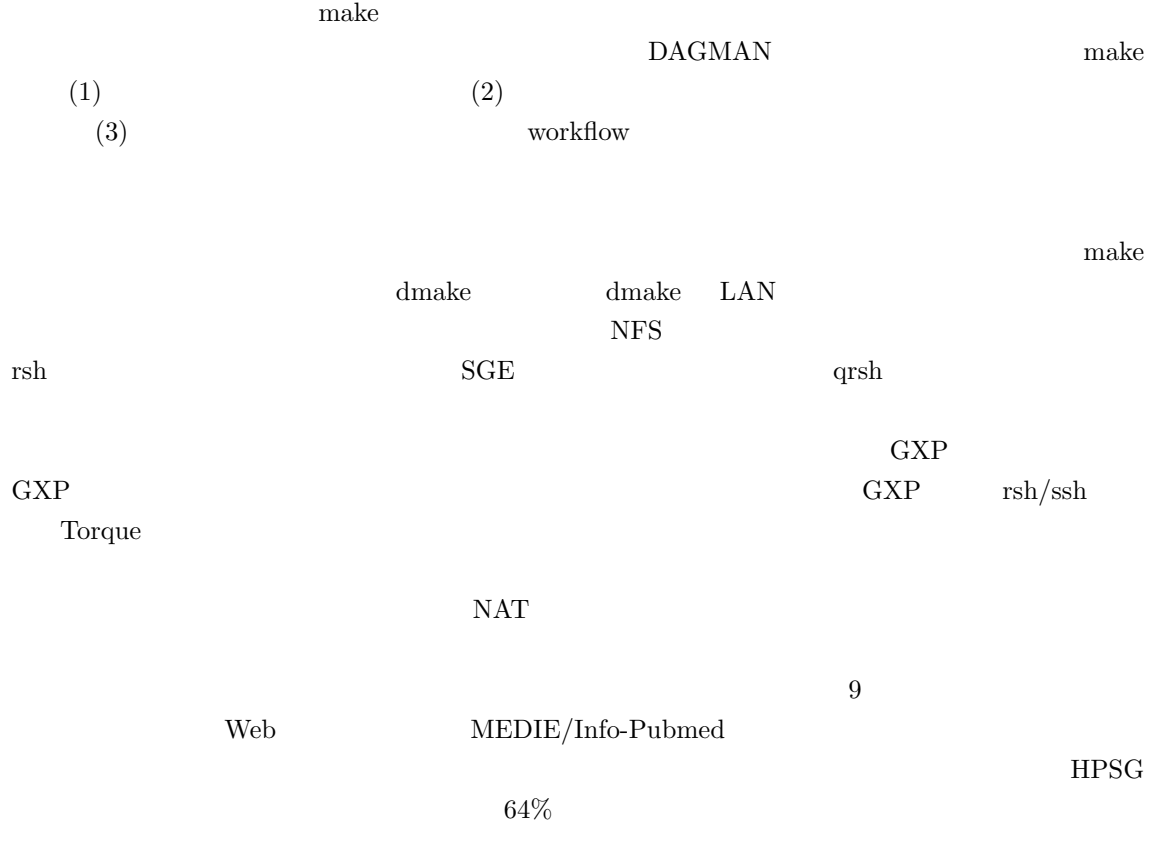

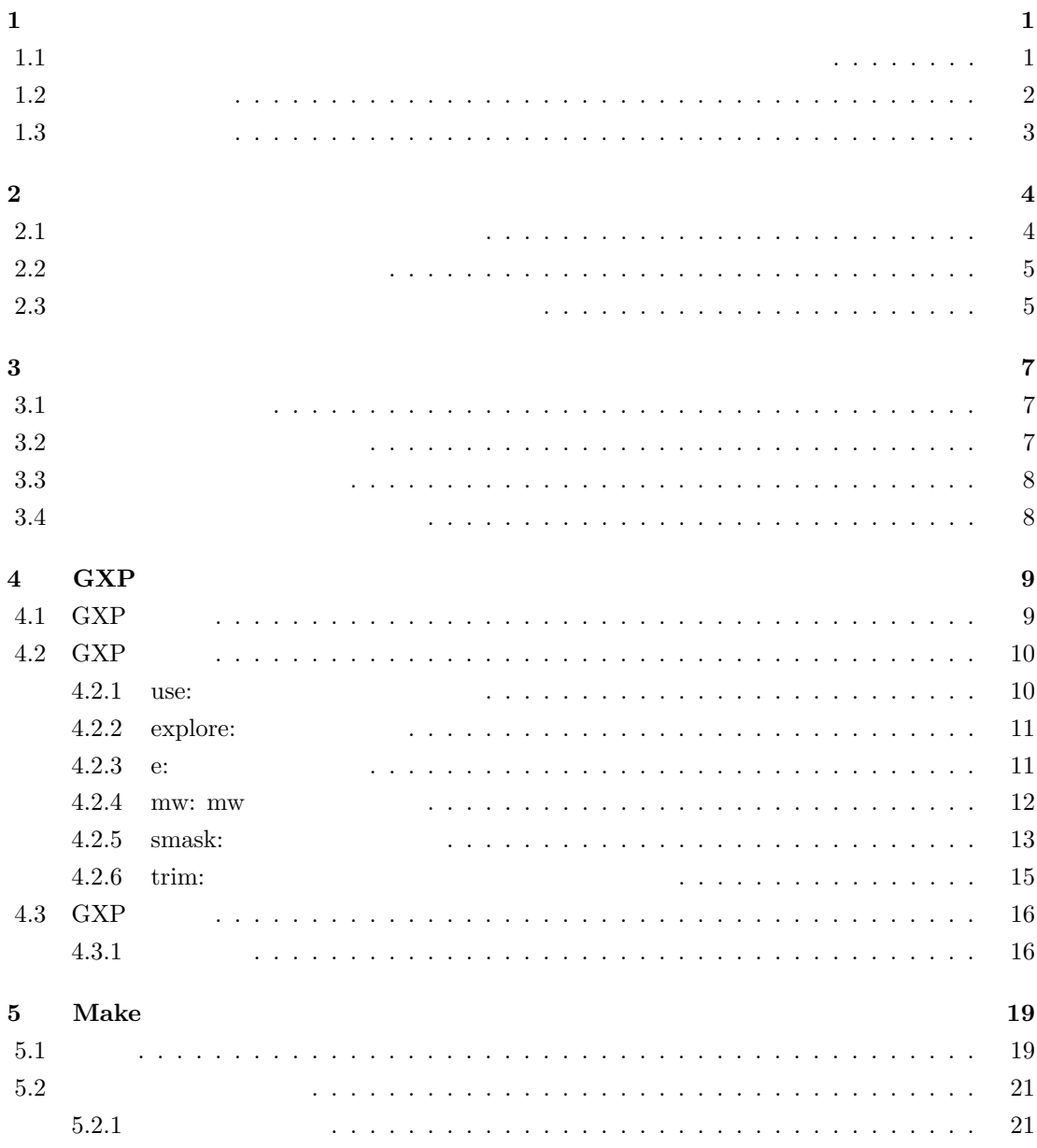

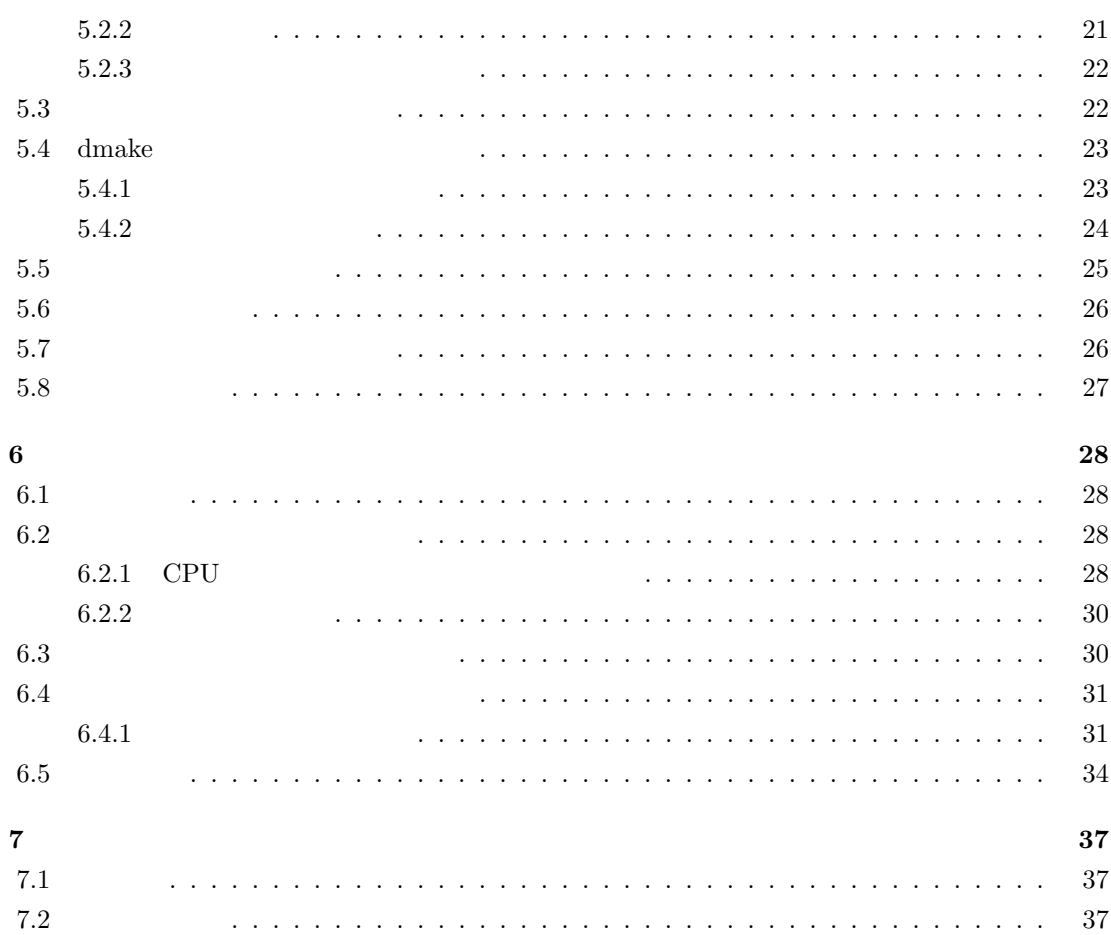

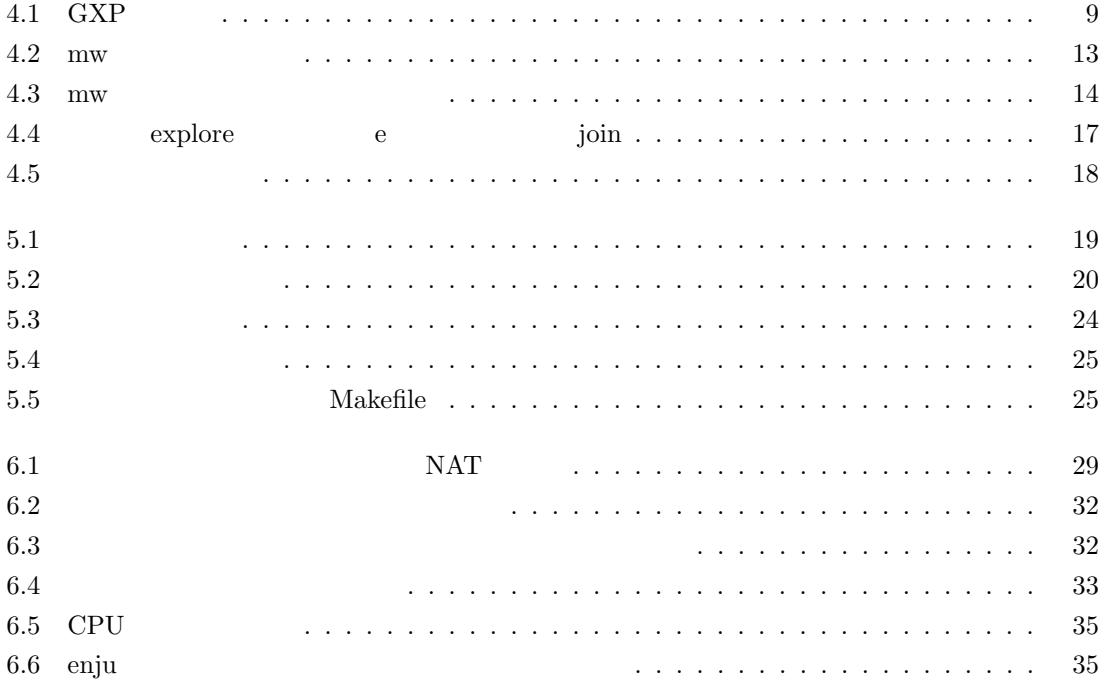

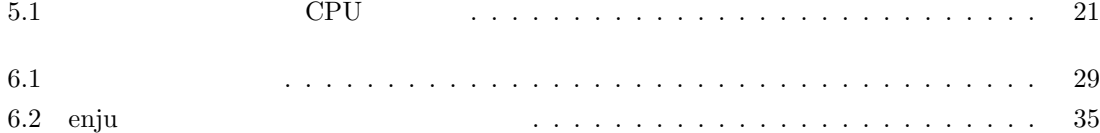

**1**章 はじめに

 $1.1$ 

PC  $\overline{P}$ 

• **• P2P** 

 $\rm rsh/ssh$ 

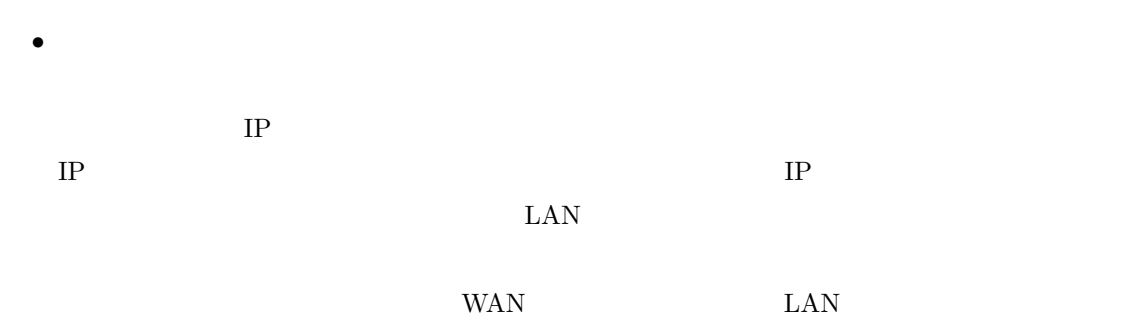

1

•<br>• Present of the View of the View of the View of the View of the View of the View of the View of the View of t

• **•** NFS 0  $MPI$ ለም እና የተመለከቱ የተመለከቱ የተመለከቱ የተመለከቱ የተመለከቱ የተመለከቱ የተመለከቱ የተመለከቱ የተመለከቱ የተመለከቱ የተመለከቱ የተመለከቱ የተመለከቱ የተመለከቱ የተመለከቱ  $\text{sshfs} \ [13] \quad \ \ \text{gfarm} \ [20] \qquad \qquad \text{sshfs}$  $1$  $\rm{gfarm}$  $P_{\text{C}}$  $\lambda$ Web  $\lambda$  Web  $\lambda$ 

 $MEDIE/Info-Pubmed$   $[22]$   $[6]$   $[4]$  $\bf{MEDLINE}$  $\rm{Web} \hspace{1.5cm} \rm{MEDLINE}$  $ID$  $\left($ ) extends the contract  $\mathcal{L}$  $GNU$  make (enju[2] HPSG (Head-Driven Phrase Structure Grammar)  $($  $\text{GXP [16] [3]} \centering \text{SCP}$ PC  $P$ 

 $PC$ 

 $1.2$ 

 $\mathbf{Makefile}$ 

#### $\rm{MEDIE/Info\text{-}Pubmed}$

Make 実行システムは GXP の提供する mw フレームワークという仕組みの上に実装されており,

 $\rm GXP$   $\rm GXP$  $\rm GXP$  $GXP$  ssh/rsh torque  $SGE$  $\text{GXP}$  experiments to the socket socket socket  $\text{Sigma}$  $\mathrm{ssh}$   $\mathrm{scp}$  $($   $)$  ( $)$  ( $)$   $($  $\lambda$ 

orgython the python  $GXP$  ${\rm python}$  (ssh/queue)

 $\zeta$ ) subtlet  $\overline{a}$  $GXP$ 

### $1.3$

- $2 \binom{2}{1}$
- **3** 章 ヘテロな分散環境で利用するためのシステムに対する要請 ネットワークや利用形態が様々な
- **5** 章 システムの実装 システム全体の構成や,その構成要素それぞれについての実際の実装の方
- **6** 章 実験と評価 本システムを実環境で実験した結果と,その評価について述べる. **7** 章 おわりに 本論文のまとめと,今後の課題について述べる.
	- 3

- 
- 
- - -

**2**章 関連研究

### **2.1** 動的な資源の増減に対応したシステム

 $\overline{1}$  $\text{Jojo2}[21] \qquad \qquad \text{Jojo2} \qquad \qquad 3$ 

を各クラスタのある 1 ノード (ログインノード)・ワーカーを計算ノードに配置することで,複数ク

 $\rm LAN$ 

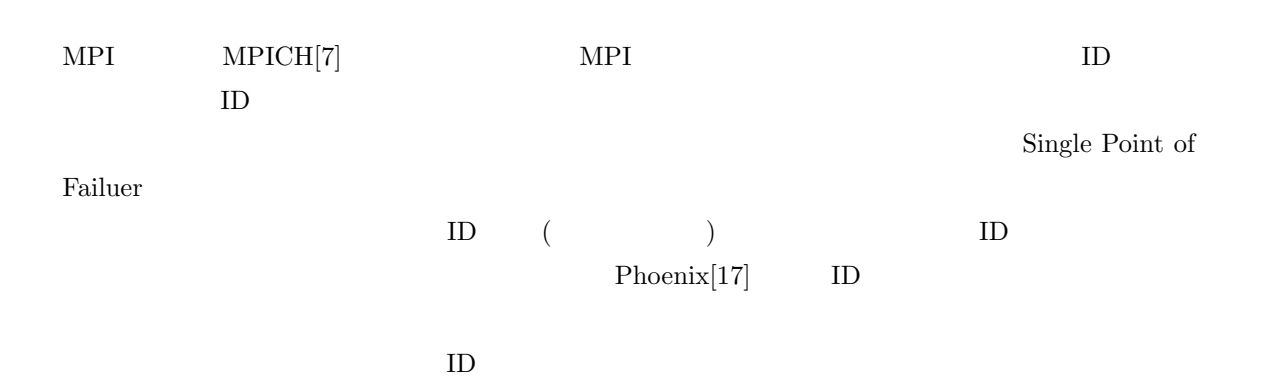

4

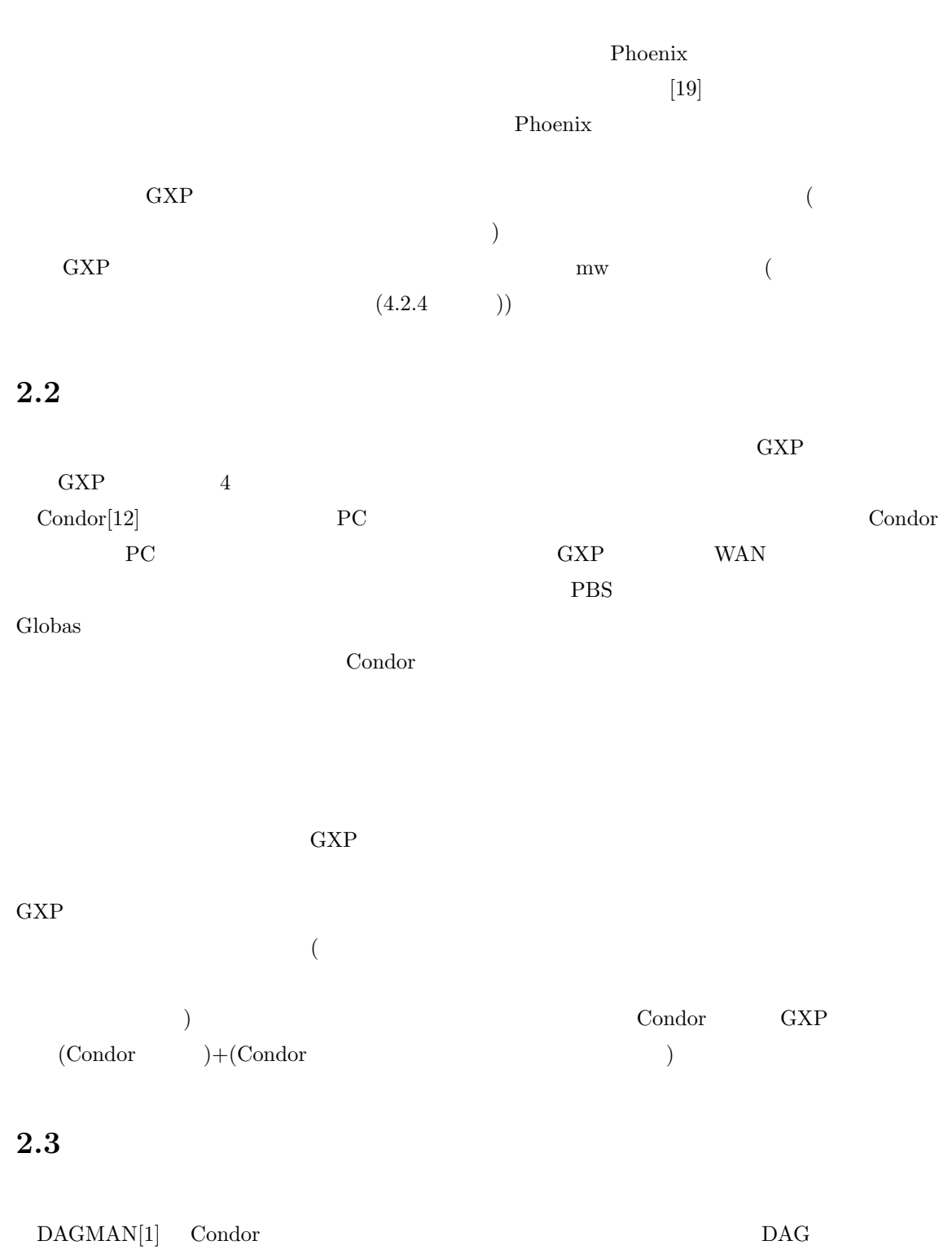

 $\mathbf 1$  7  $\mathbf 1$ 

5

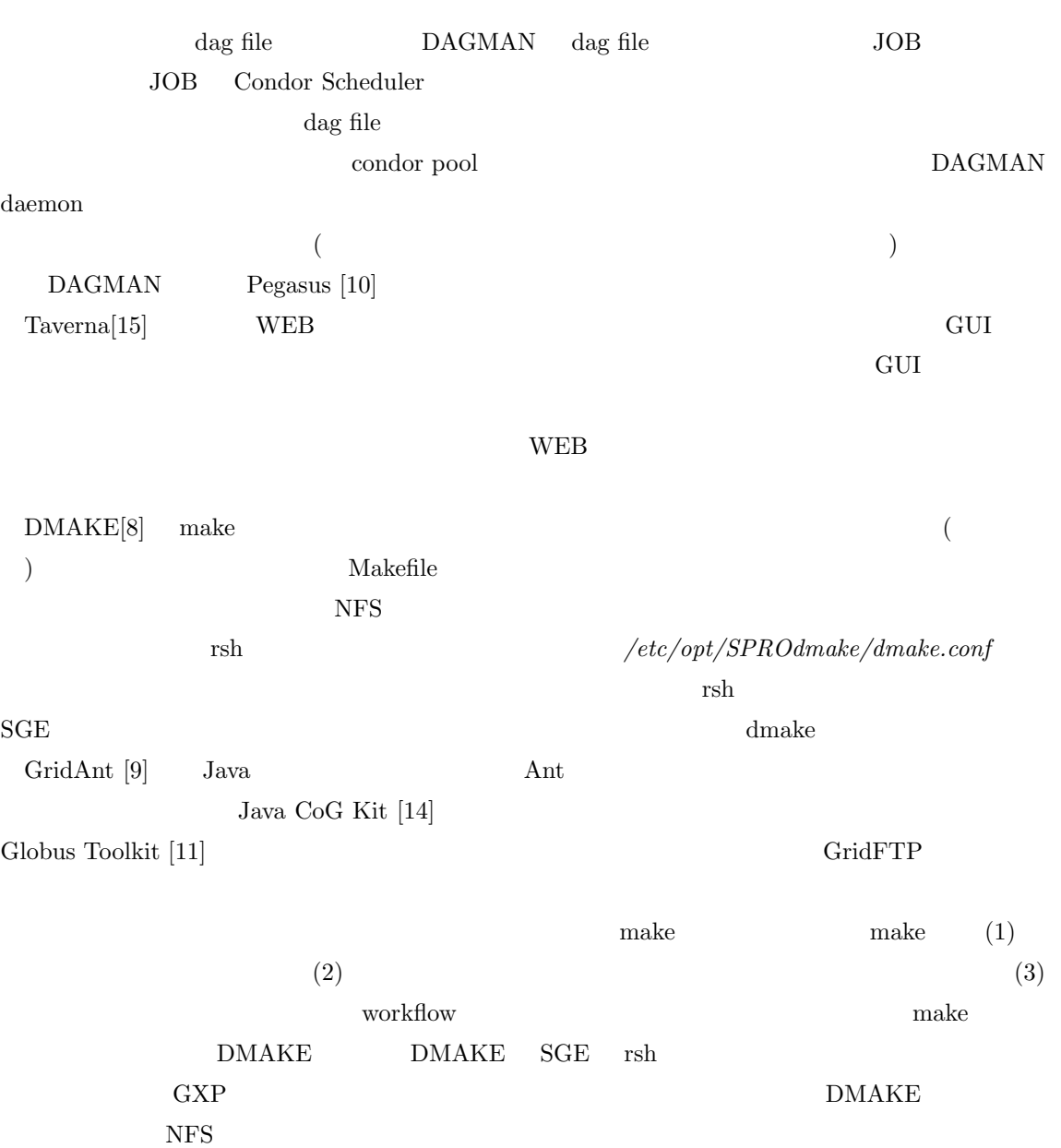

1.1  $\blacksquare$ 

**3.1** 

 $\big)$ 

### $3.2$ ( )*i*  $P_f(i)$  (  $\bm{n}$ ,  $\bm{t}$  t  $\bm{t}$   $\bm{n}$   $\bm{n}$

 $P_{fTotal} = t(1 - \prod_{i=1}^{n}$  $\prod_{i=1} (1 - P_f(i))$  $P_f(i)$  *t* 

1. socket examples between the socket socket examples  $\mathcal{L}$ OS (TCP connection reset by peer broken pipe  $\qquad \, ) \qquad \qquad \text{send}() \quad \, \text{recv}()$ 

**3**章 ヘテロな分散環境で利用するためのシ

2.  $[23]$ 

 $3.$ 

 $3.3$ 

 $NAT$  $\sinh$  $($   $\text{rsh/ssh}$   $)$ 

**3.4**  $\blacksquare$ 

 $NFS$ 

# **4 GXP**の動的な資源の増減への対応

### **4.1 GXP**

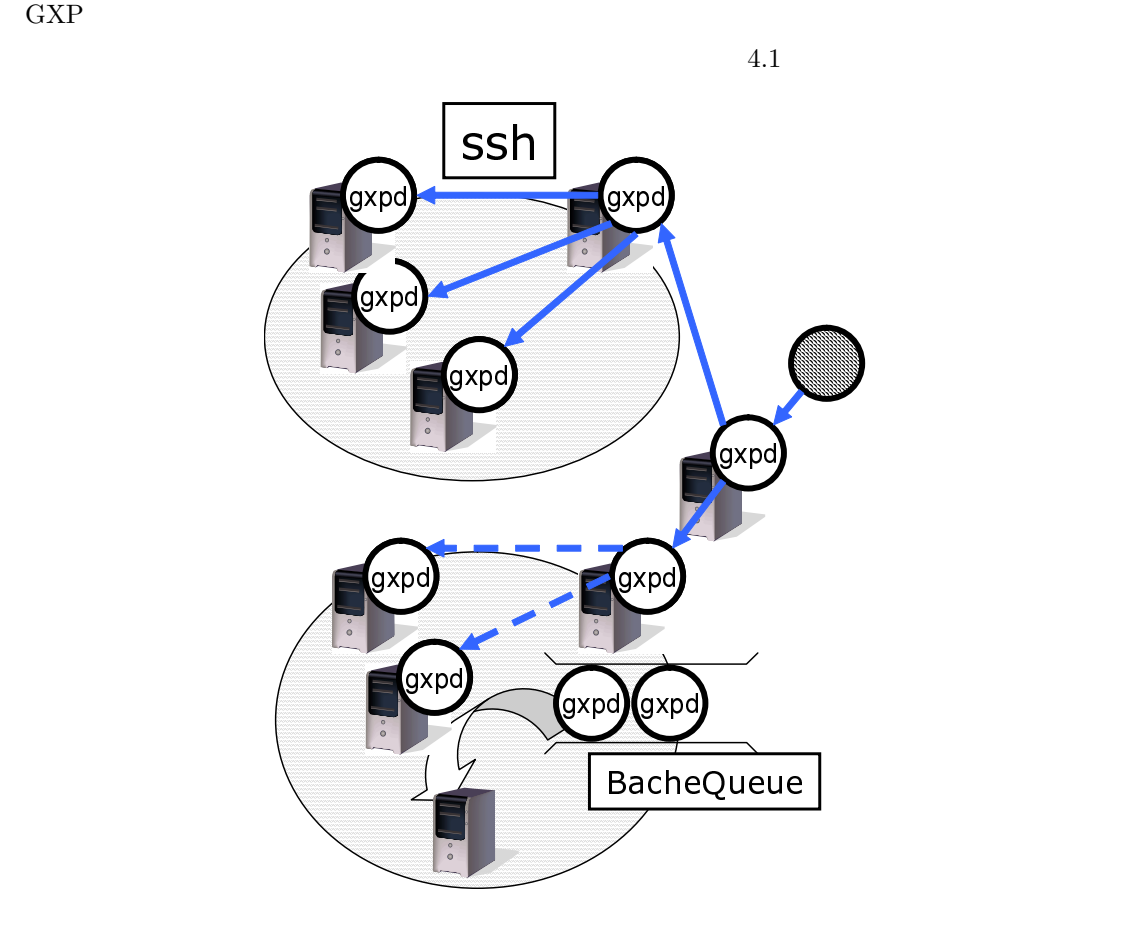

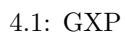

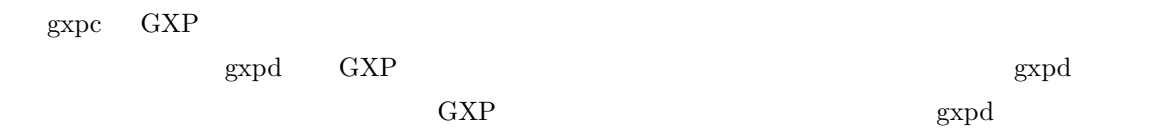

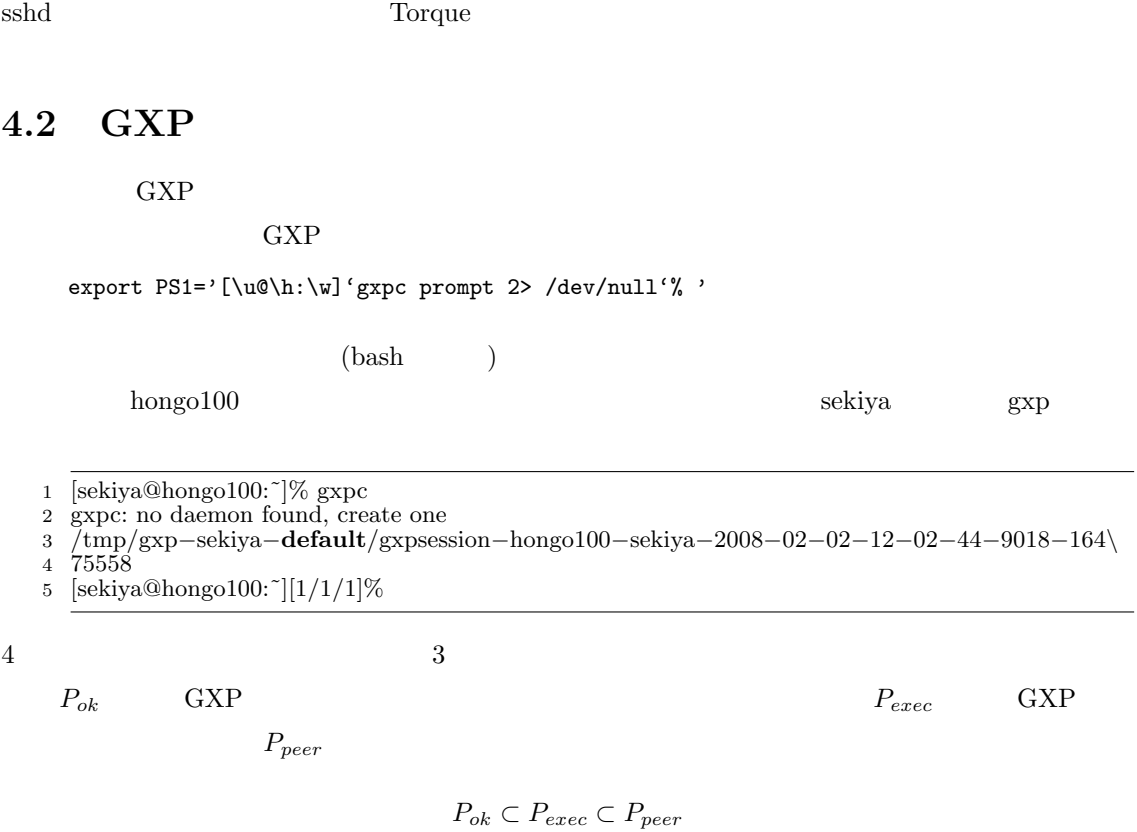

#### 4.2.1 use:

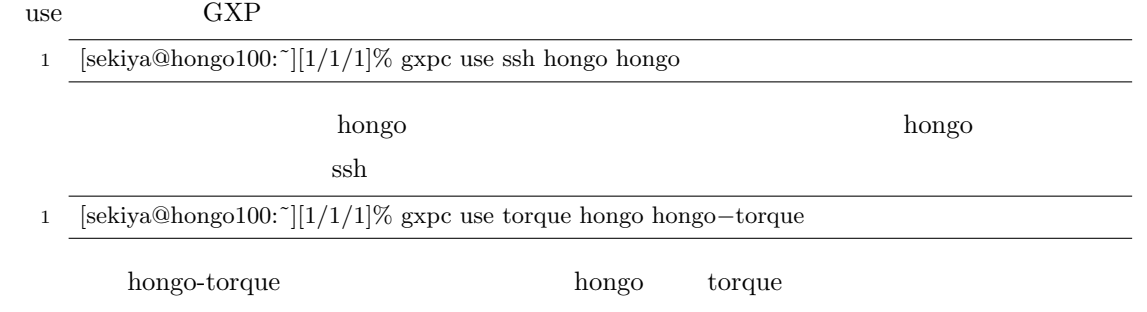

#### **4.2.2** explore:

explore use two use  $\mathbb{R}^n$ 1 [sekiya@hongo100:^][1/1/1]% gxpc explore hongo101 reached : hongo101 2 reached : hongo101<br>3 [sekiya@hongo100: [sekiya@hongo100:˜][2/2/2]% gxpc explore hongo[[102*−*110]] 4 reached : hongo102 reached : hongo105 reached : hongo104 reached : hongo103 reached : hongo107 reached : hongo106 reached : hongo109 reached : hongo108 reached : hongo110 [sekiya@hongo100:˜][11/11/11]% explore hongo*−*torque reached : hongo*−*torque [sekiya@hongo100:˜][12/12/12]% explore hongo*−*torque 10 reached : hongo*−*torque reached : hongo*−*torque reached : hongo*−*torque reached : hongo*−*torque reached : hongo*−*torque reached : hongo*−*torque reached : hongo*−*torque reached : hongo*−*torque reached : hongo*−*torque [sekiya@hongo100:˜][21/21/21]%

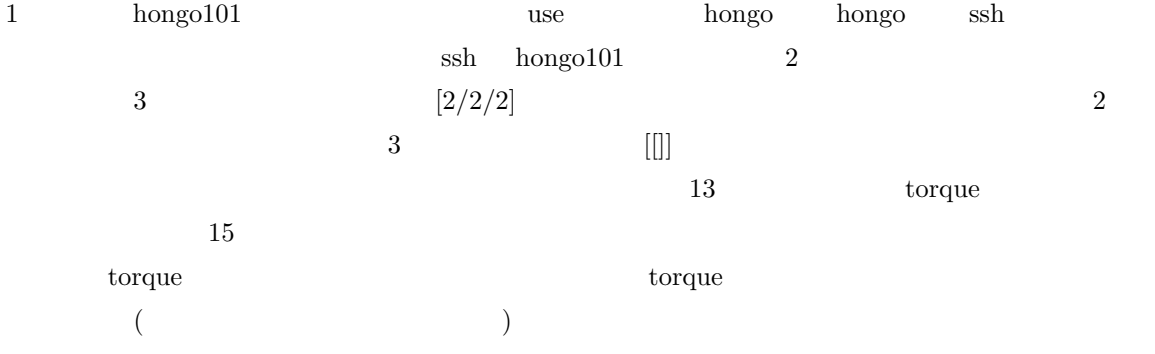

#### 4.2.3 e:

```
e and P<sub>exec</sub> exec
```
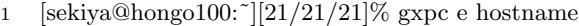

2 hongo100

 $\frac{3 \text{ hongo102}}{4 \text{ hongo107}}$ 

 $\frac{4 \text{ hongo107}}{5 \text{ hongo106}}$  $hongo106$ 

 $6 \cdot \text{hongo105}$ <br>7 hongo103  $hongo103$ 

8 hongo101

9 hongo108

10 hongo110

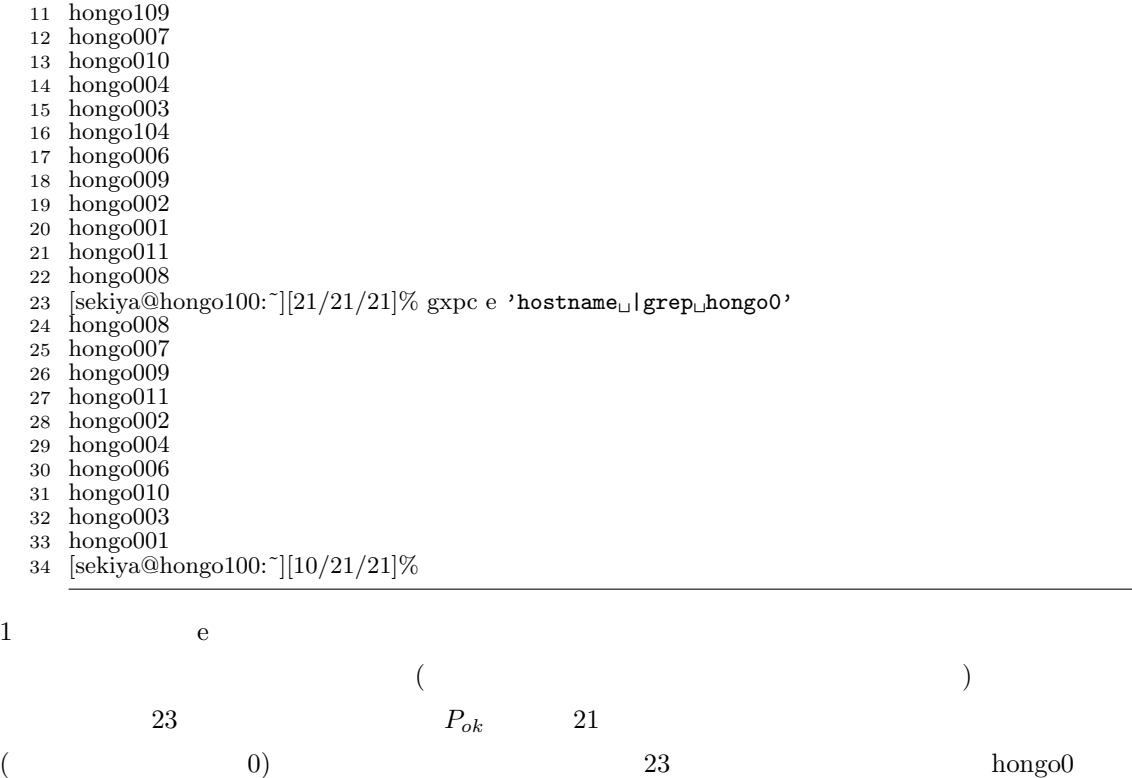

"' ' "(single quote)

 *P<sub>ok</sub>* 10  $\mathbf{e}$ 

### **4.2.4** mw: mw

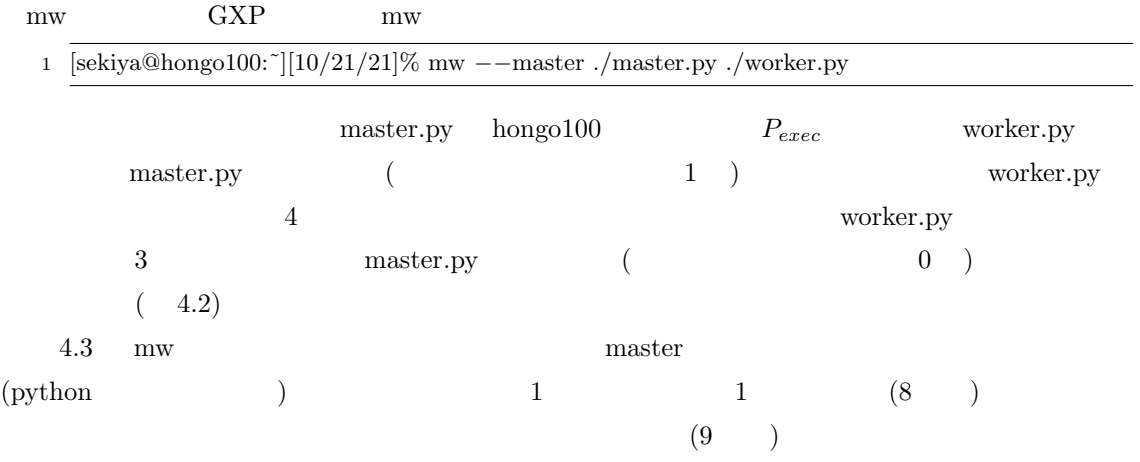

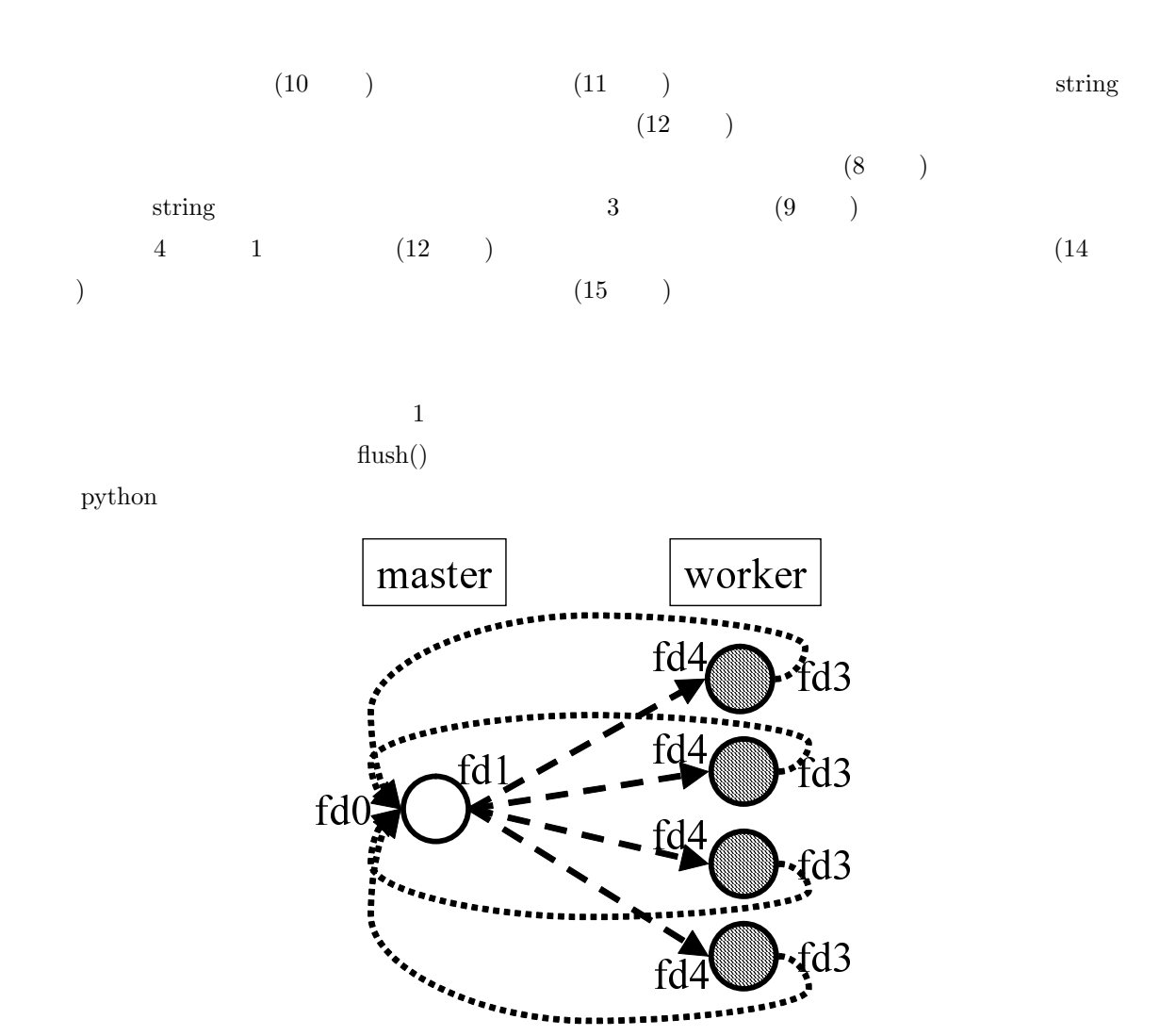

 $4.2:$  mw

#### 4.2.5 smask:

smask  $P_{exec}$  hongo0??

1 [sekiya@hongo100:~][21/21/21]% gxpc e 'hostname<sub>⊔</sub>|grep<sub>⊔</sub>hongo0'

2 hongo008

3 hongo007

4 hongo009

5 hongo011

6 hongo002

1 **import** sys  $\frac{2}{3}$ 3 to worker = sys.stdout 4 from worker = sys.stdin 5 6 **def** master(): while True: 8 line = from worker.readline() 9 sender, message = parse\_line(line)<br>10 **if** message **is** request\_of\_task: if message is request of task: 11  $\text{task} = \text{make\_task}()$ 12 to\_worker.write(string\_of(sender, task)+ $'\n$ ')<br>13 to\_worker.flush()  $to_$ text{worker-flush()}

#### 1 **import** os  $\overline{2}$

```
3 to_master = os.fdopen(3, 'w')<br>4 from_master = os.fdopen(3, 'r
   from master = os.fdopen(3, r')
5
 6 def worker():
 7 while True:
8 message = request of task(my_name)
9 to master.write(string of(message)+\lambdan')<br>10 to master.flush()
10 to_master.flush()<br>11 while True:
            while True:
12 line = from\_master.readline()13 message = parse_line(line)<br>14 if message is to_me:
                if message is to me:
_{15} status = do_task(message)
16 break
```
 $4.3:$  mw

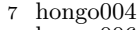

- hongo006
- hongo010
- hongo003
- hongo001
- [sekiya@hongo100:˜][10/21/21]% gxpc smask
- [sekiya@hongo100:˜][10/10/21]%

$$
P_{ok} = p|p \quad \text{hostname} \quad \text{hongo0}
$$
  
\n
$$
P_{exec} = P_{ok} \qquad \qquad 10 \qquad \qquad e
$$
  
\n
$$
(P_{exec} = P_{peer} \qquad) \qquad \text{rmask}
$$

#### **4.2.6** trim:

 $\text{trim}$ 

- [sekiya@hongo100:˜][10/10/21]% gxpc trim
- hongo100*−*sekiya*−*2008*−*02*−*02*−*12*−*02*−*44*−*9018 : child hongo107*−*sekiya*−*2008*−*02*−*02*−*12*−\*
- 26*−*40*−*4403 hongo106*−*sekiya*−*2008*−*02*−*02*−*12*−*26*−*40*−*20268 hongo102*−*sekiya*−*2008*−*02*−*02*\*
- *−*12*−*26*−*39*−*16076 hongo101*−*sekiya*−*2008*−*02*−*02*−*12*−*26*−*25*−*23646 hongo108*−*sekiya *−*2008*−\*
- 02*−*02*−*12*−*26*−*40*−*18237 hongo103*−*sekiya*−*2008*−*02*−*02*−*12*−*26*−*40*−*29356 hongo109*−*sekiya
- *−\* 2008*−*02*−*02*−*12*−*26*−*40*−*28190 hongo105*−*sekiya*−*2008*−*02*−*02*−*12*−*26*−*39*−*1597 hongo110*−*sek
- *\* iya*−*2008*−*02*−*02*−*12*−*26*−*40*−*43555 will be trimmed
- 8 [sekiya@hongo100:~][12/12/12]% e hostname<br>9 hongo100
- $hongo100$
- hongo003
- hongo009
- hongo011
- hongo002
- hongo007
- hongo010
- hongo004
- hongo001
- hongo006
- hongo008
- hongo104
- [sekiya@hongo100:˜][12/12/12]%

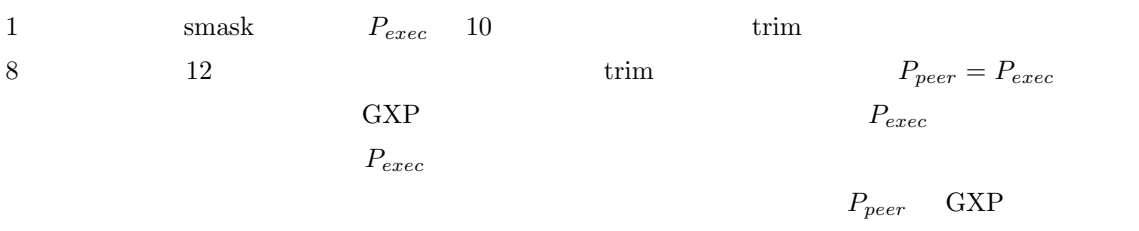

 $p \in P_{exec}$ 

### **4.3 GXP** の拡張

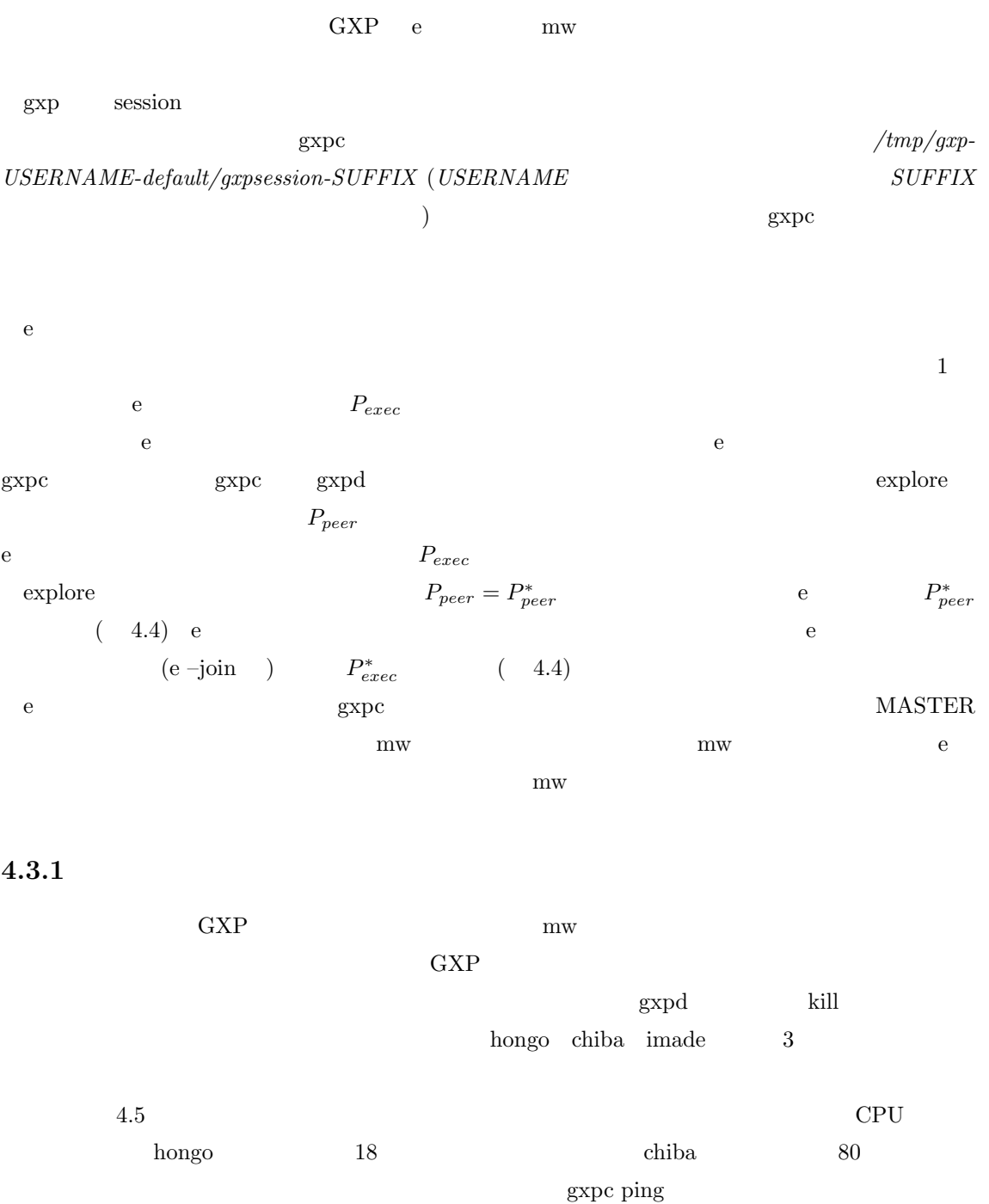

 $\text{gxpc trim} \qquad \qquad \text{gxpc explore}$ 

16

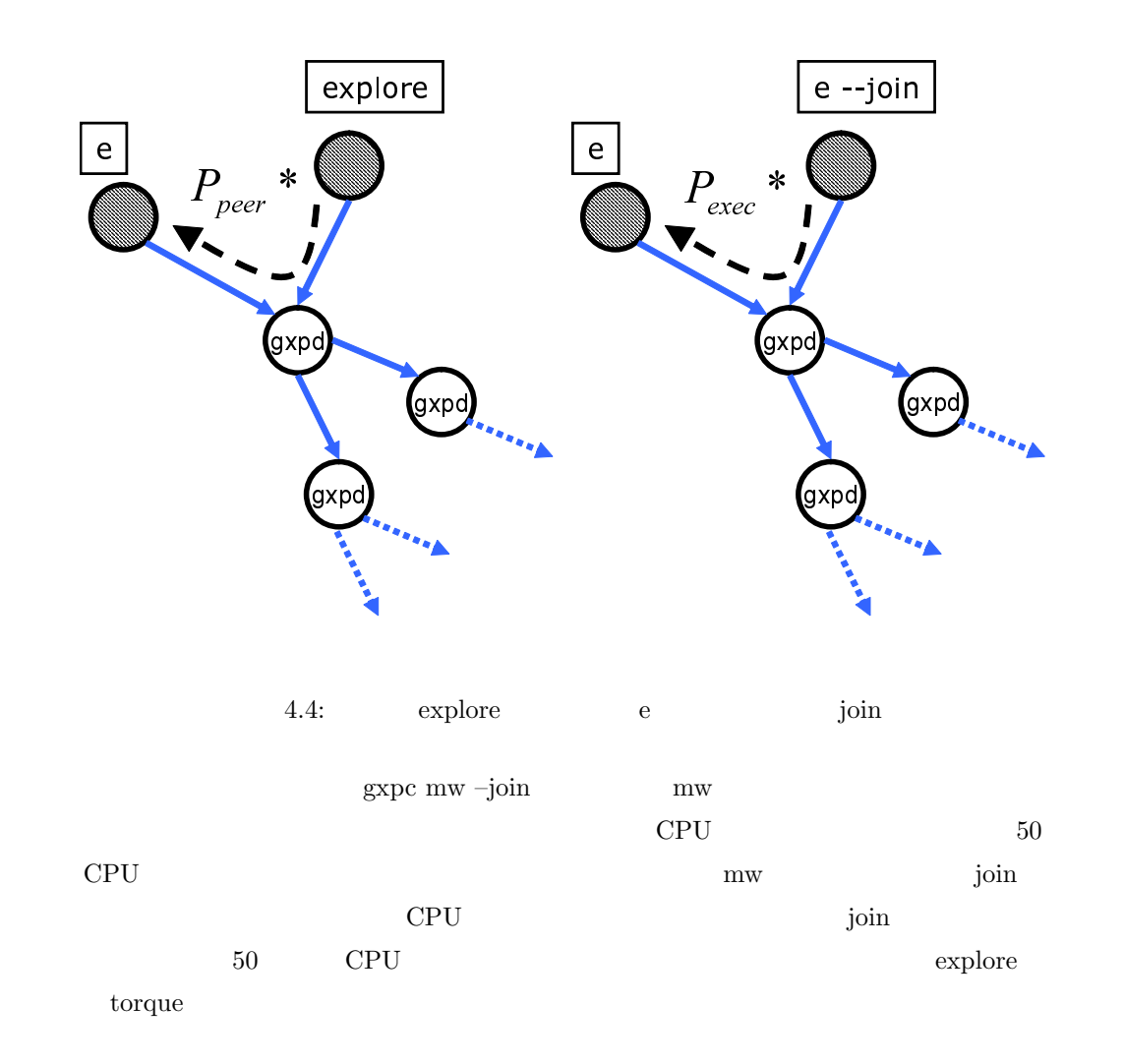

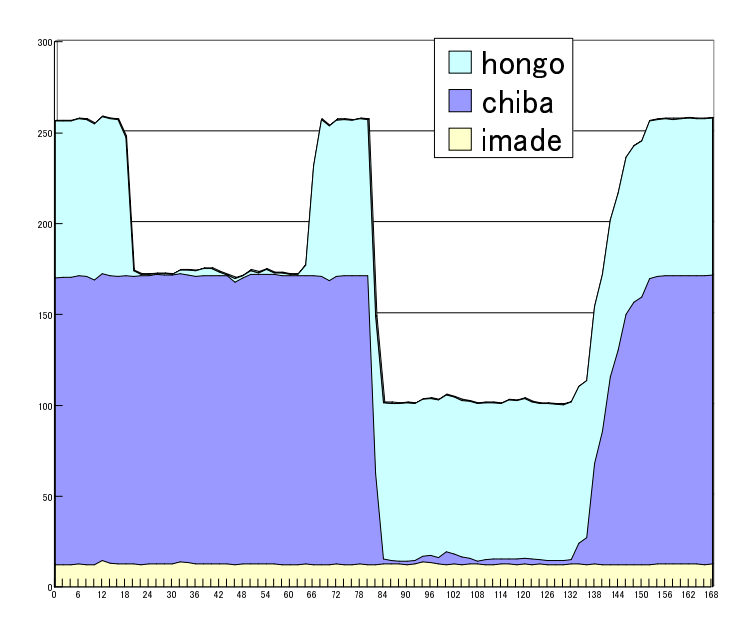

 $4.5:$ 

# **5 Make**

 $5.1$ 

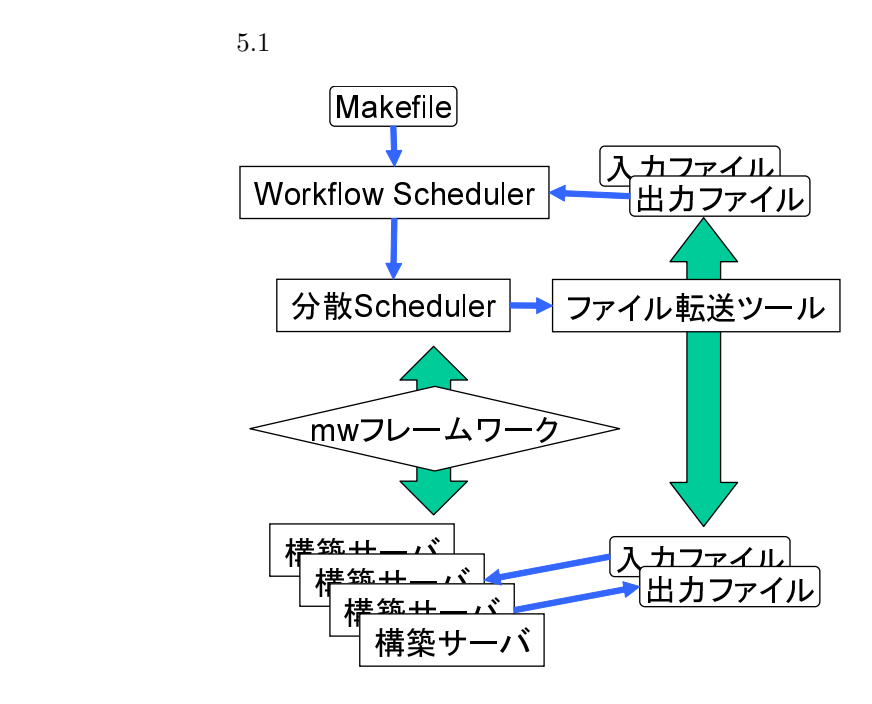

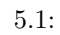

 $\text{GXP}$  exp exp exp exp exp  $\text{GXP}}$  and  $\text{GXP}}$  and  $\text{GXP}}$  and  $\text{GXP}}$  and  $\text{GXP}}$  and  $\text{GXP}}$  and  $\text{GXP}}$  and  $\text{GXP}}$  and  $\text{GXP}}$  and  $\text{GXP}}$  and  $\text{GXP}}$  and  $\text{GXP}}$  and  $\text{GXP}}$  and  $\text{GXP}}$  and  $\text{GXP}}$  an

 $\rm Makefile$ 

#### $(5.2)$

1. Subsettle Makefile  $\mathbf{M}$ akefile organisation of the state  $\mathbf{M}$ 

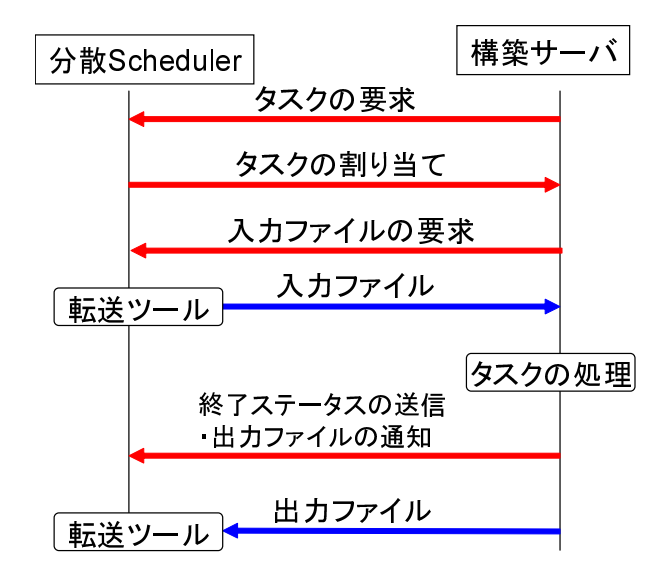

 $5.2$ :

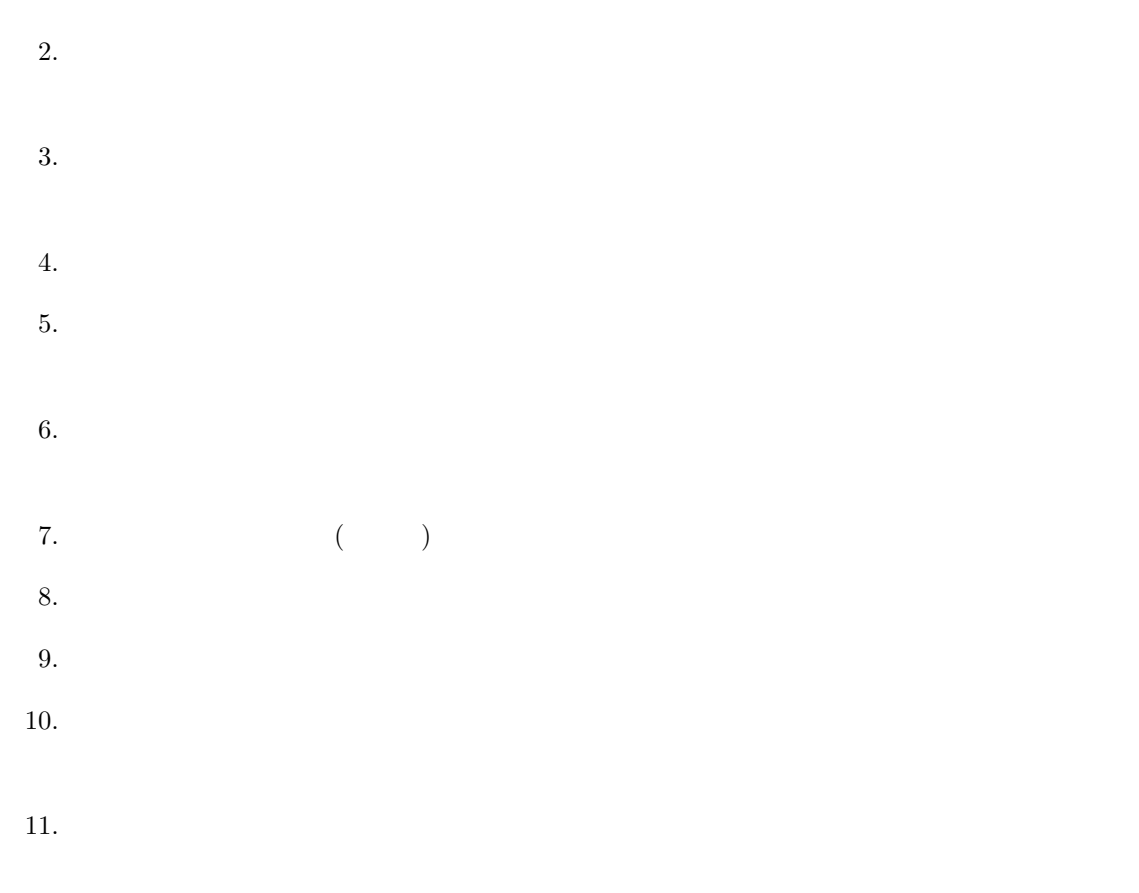

### $5.2$

### $5.2.1$

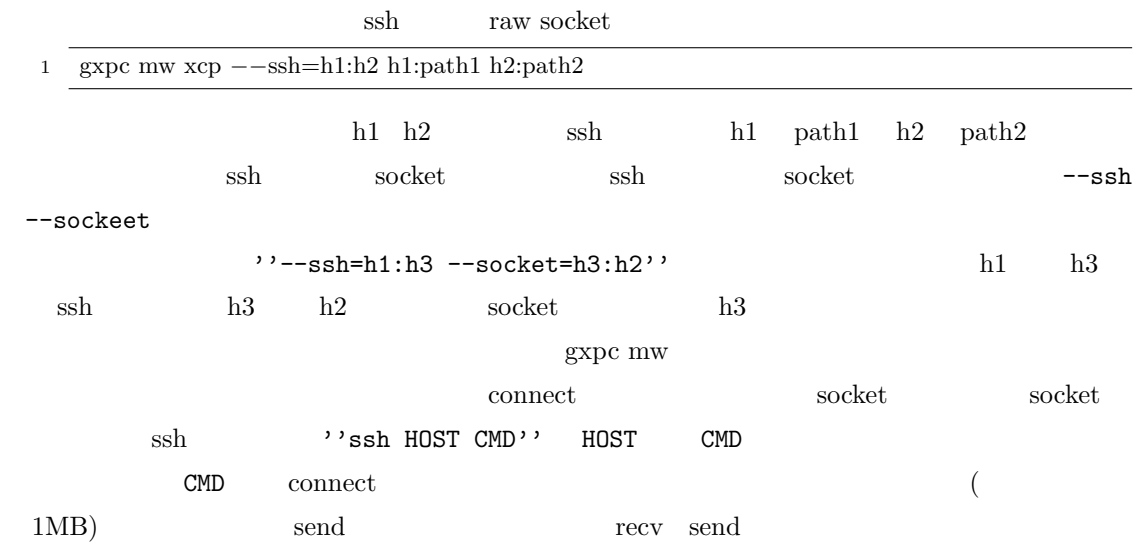

### $5.2.2$

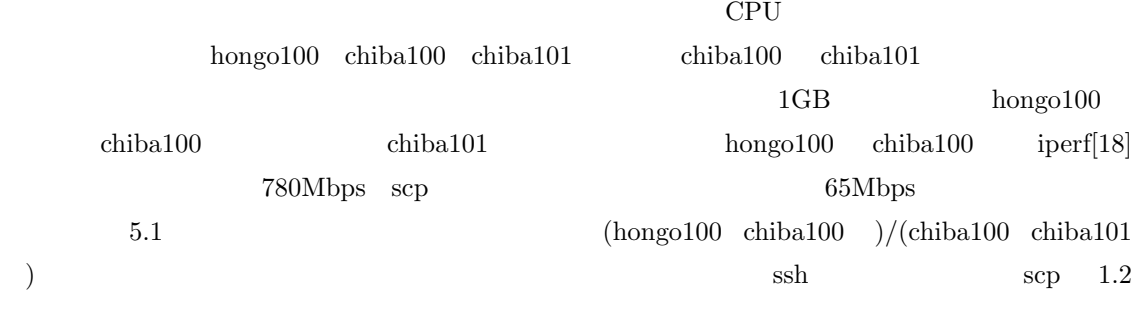

 $5.1:$  CPU

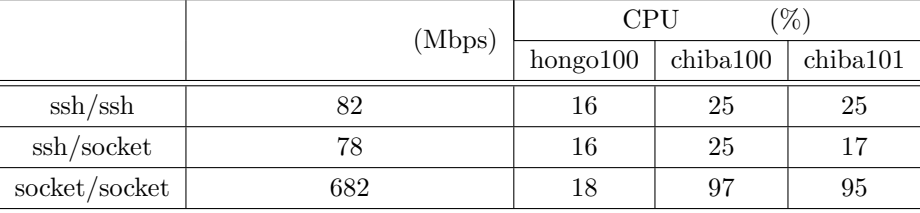

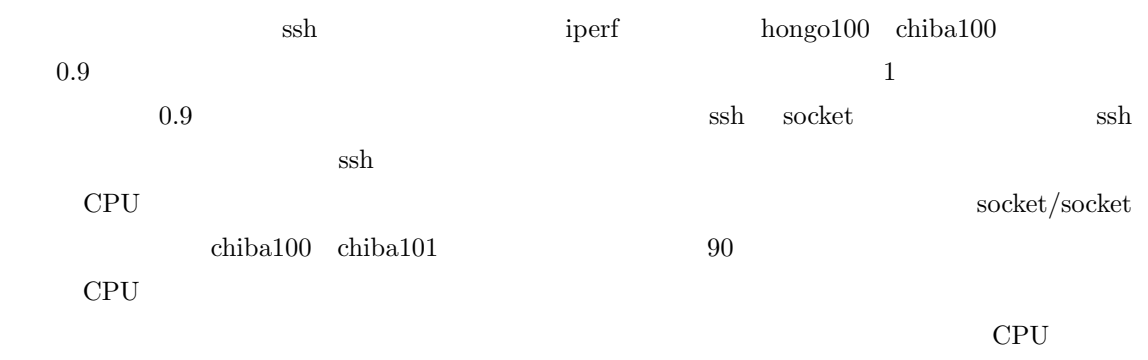

 $CPU$ 

### $5.2.3$

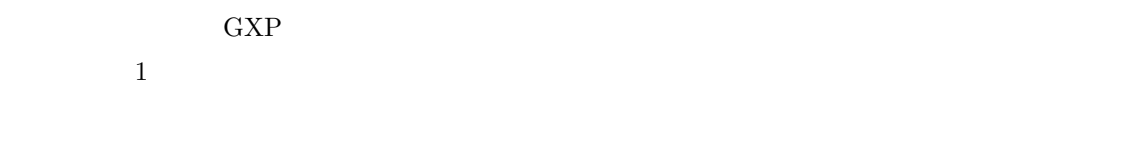

### $5.3$

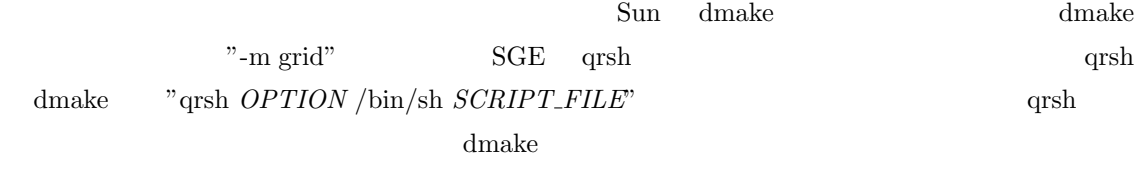

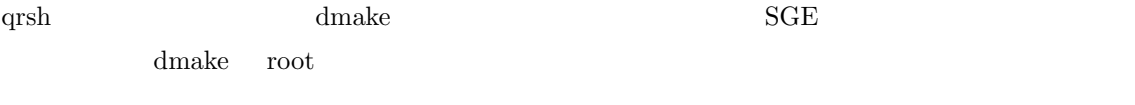

### 5.4 dmake

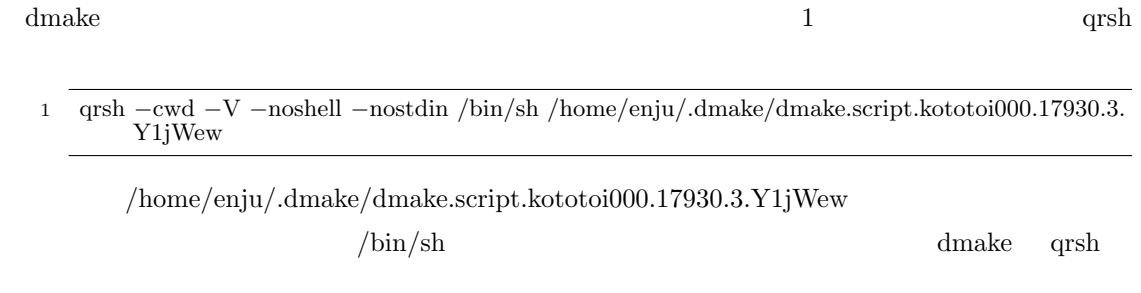

#### $5.4.1$

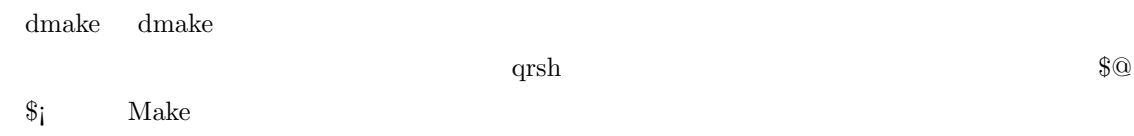

#### $5.4.1.1$

 $5.4.1.2$ 

#### $5.4.2$

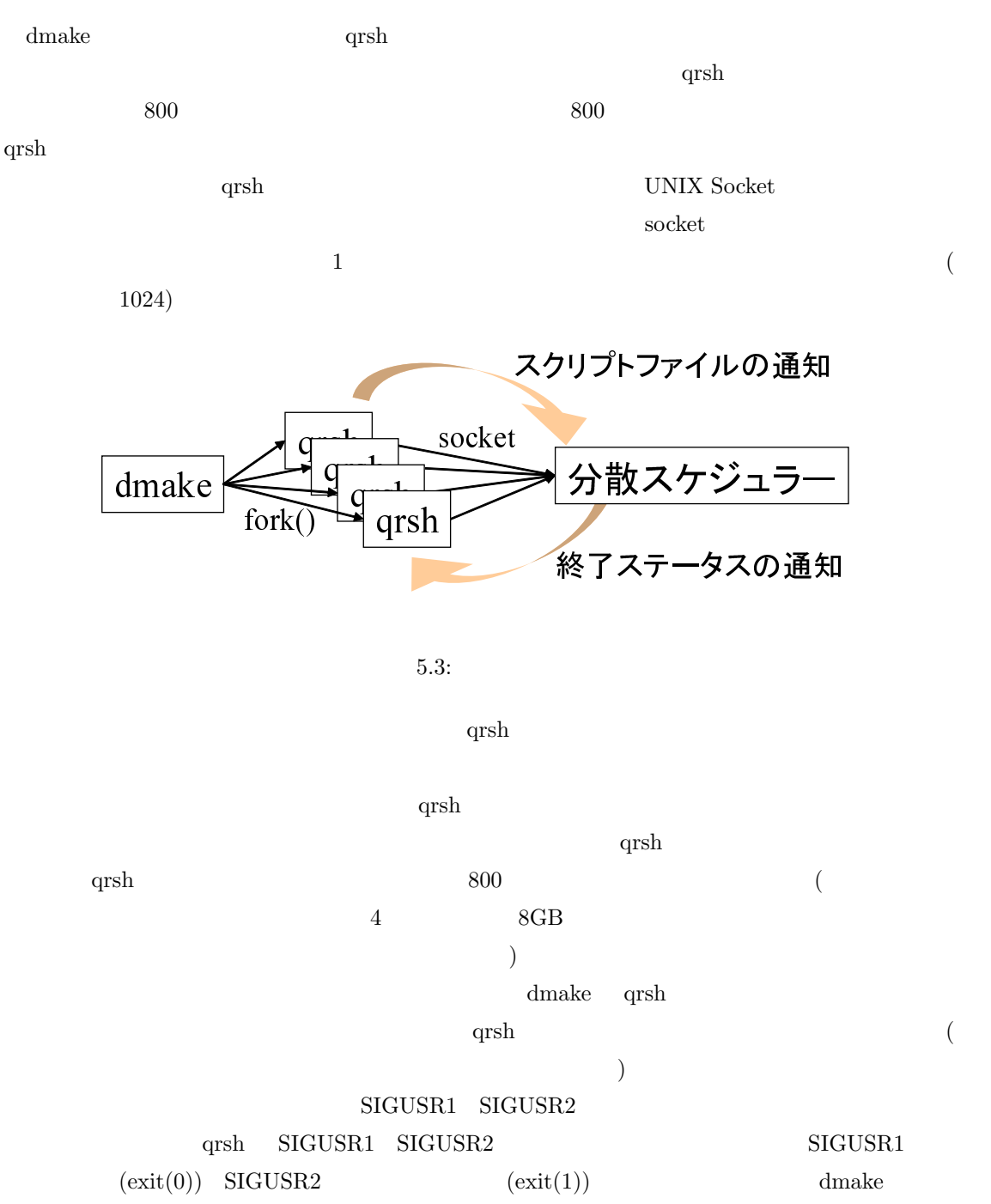

 $\text{qrsh}$  ID  $\text{/proc/}$ 

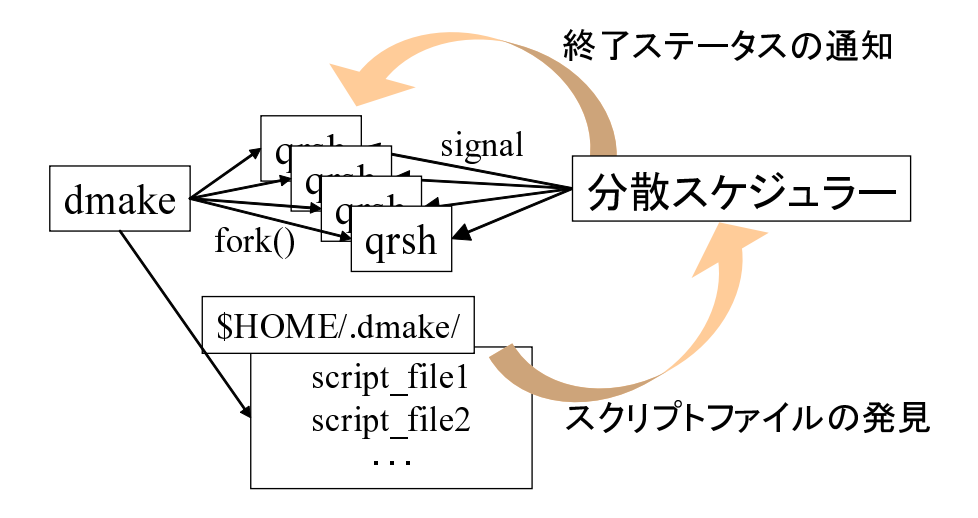

 $5.4$ :

 $5.5$ 

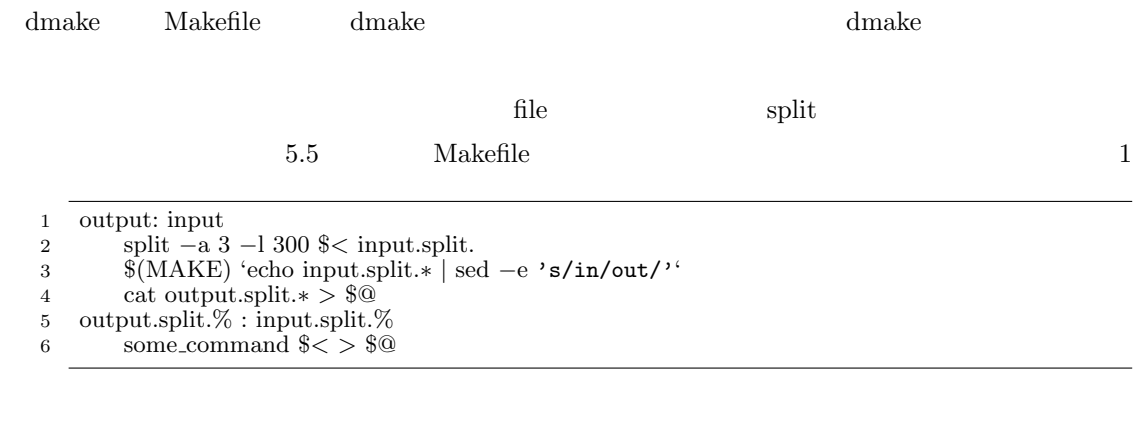

5.5: Makefile

11. input 300 input split.aaa input.split.aab *...*  $\$(MAKE) \qquad \qquad \text{dmake}$ 

 $\%$ 

some\_command

 $\text{input}$ 

### $5.6$

, and the contract of  $m$  and  $m$ 

 $\Gamma$  heartbeat extension to heartbeat

#### $GXP$

**5.7** 

1.  $\blacksquare$ 

 $\overline{1}$ 

 $800$ 

 $2.$ 

 $(2)$ 

 $\mathbf{1}$ 

**5.8** 資源の増減

TSUBAME <sub>2</sub>

 $GXP$  $\begin{array}{lll} \text{GXP} & \qquad \qquad & \text{GXP} \end{array} \tag{gxpc trim}$  $\begin{array}{lll} \text{GXP} & \qquad \qquad & \text{(gxpc explore)} \end{array}$  $m_{\rm W}$ 

上げる (gxpc mw –join *CMD*)

InTrigger[5]

# **6**章 実験

## $6.1$

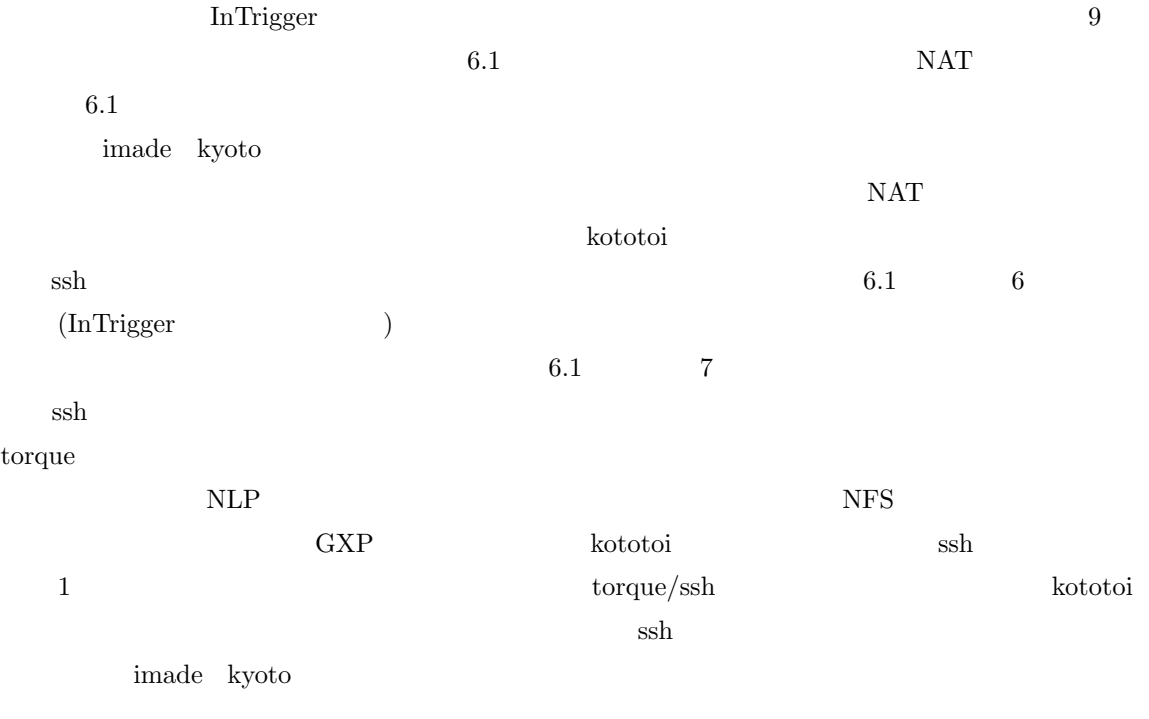

## $6.2$

### **6.2.1 CPU**

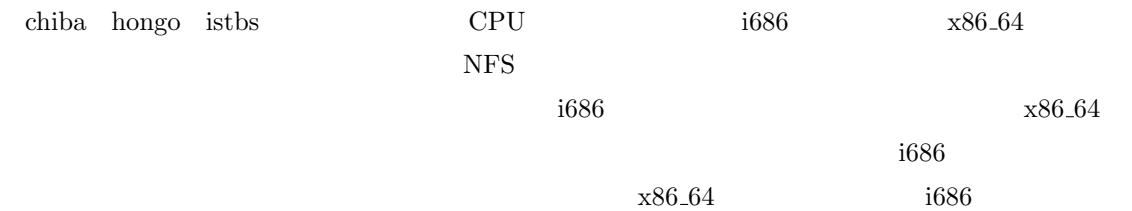

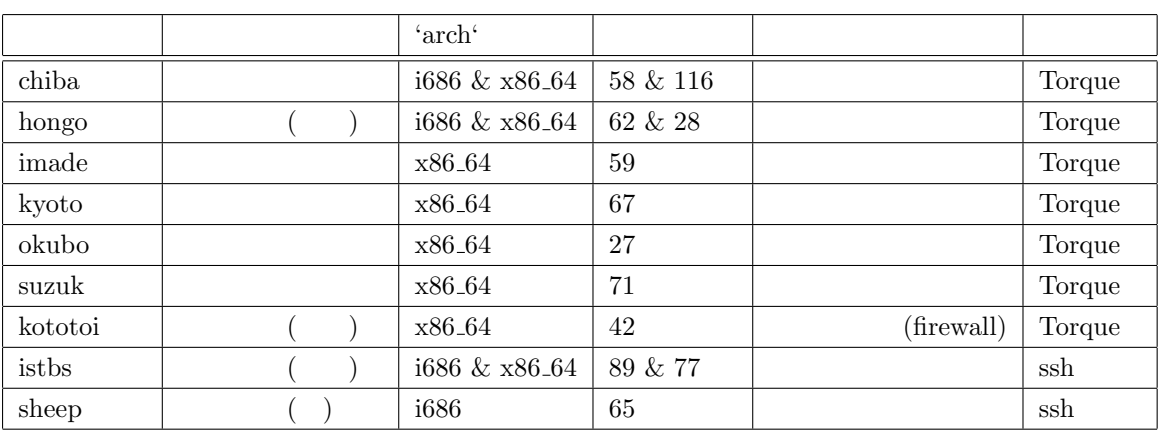

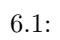

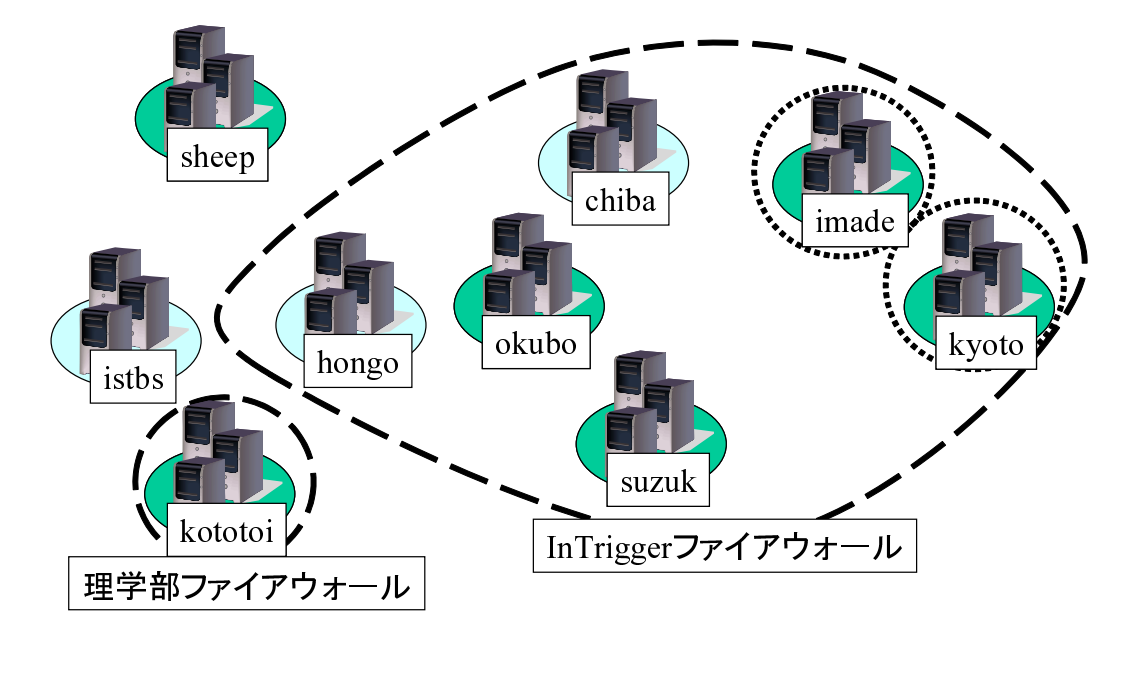

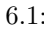

 $6.1:$  NAT

 $x86.64$   $x86.64$ 

 $1686 \times 86.64$ 

 $NLP$ 

 $\rm Makefile$ 

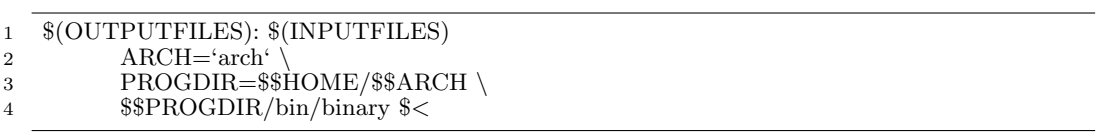

 $\rm Makefile$ 

### $6.2.2$

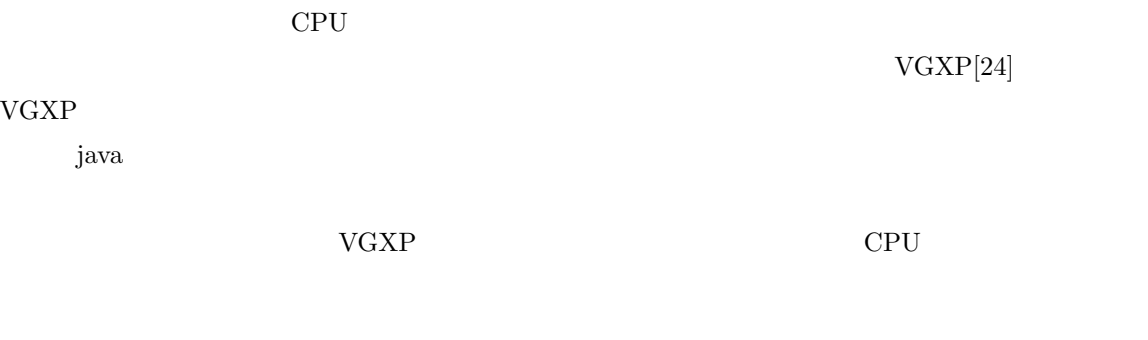

### **6.3** スケーラビリティに関する実験

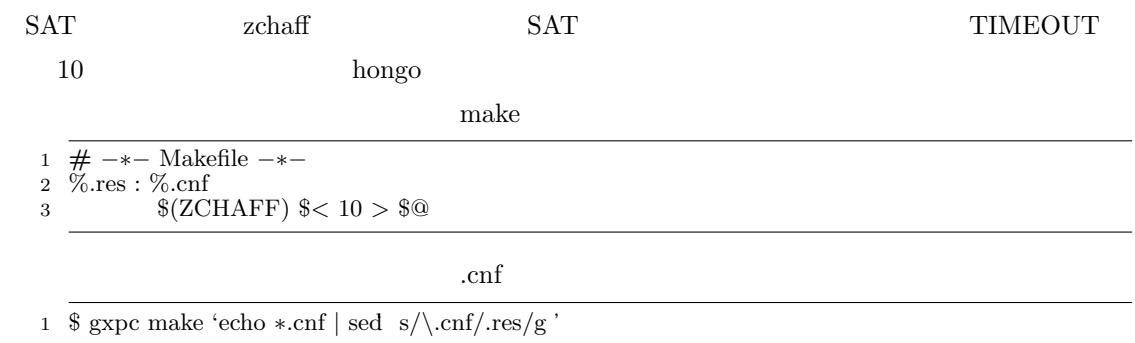

#### **6.3.0.1** dmake

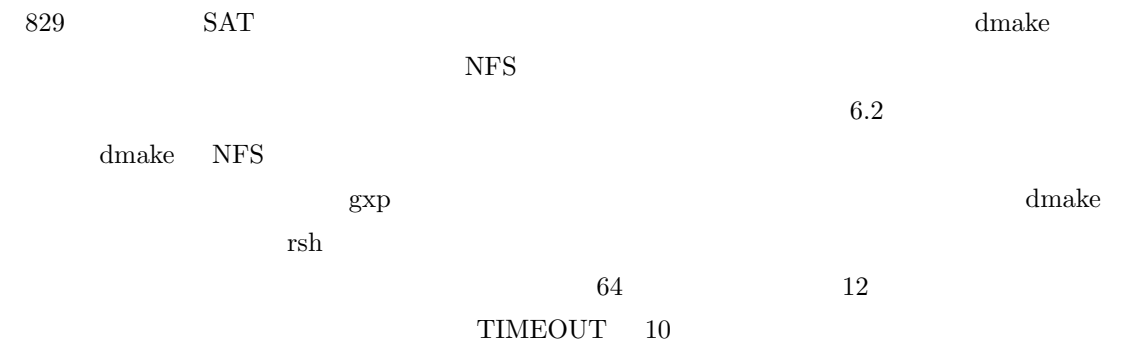

#### $6.3.0.2$

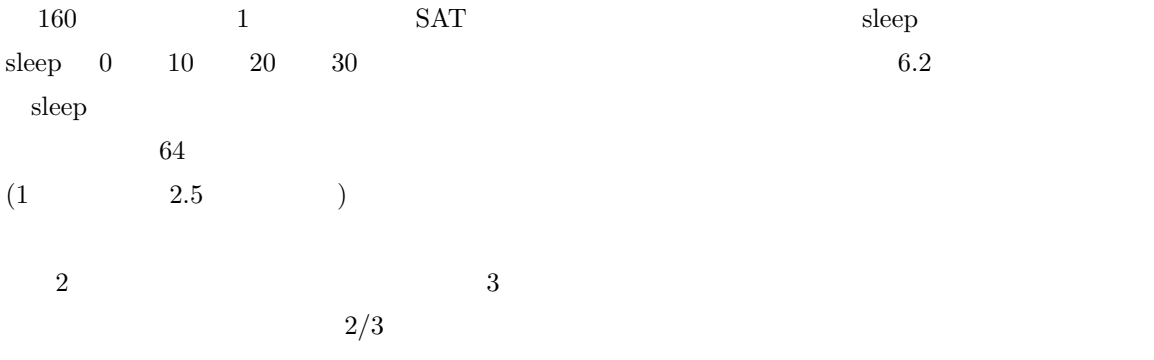

### **6.4 b**

 $\label{thm:md} \begin{minipage}[c]{0.9\linewidth} \textbf{MEDIE/Info-Pubmed} \end{minipage}$  Makefile

### $6.4.1$

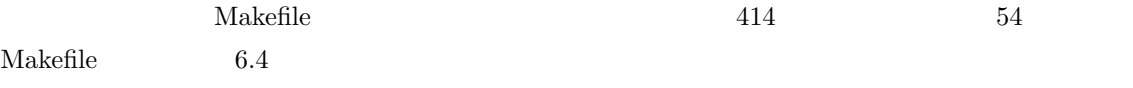

1. Pubmed xml

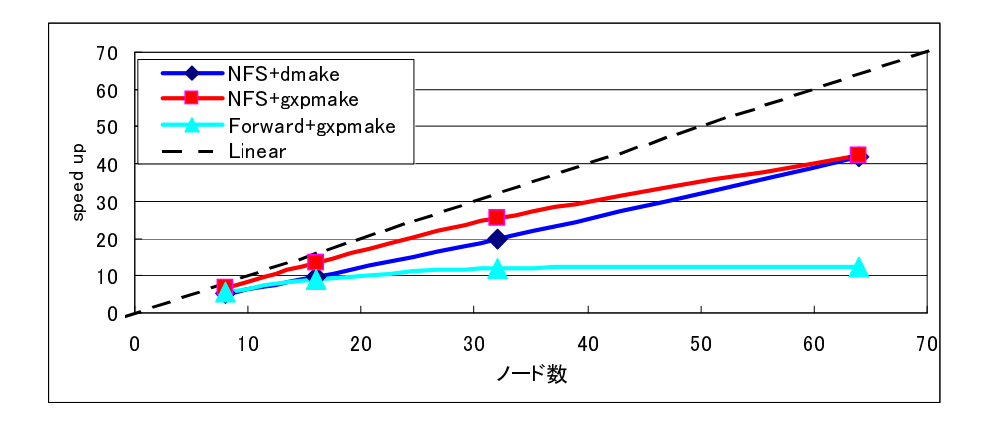

 $6.2:$ 

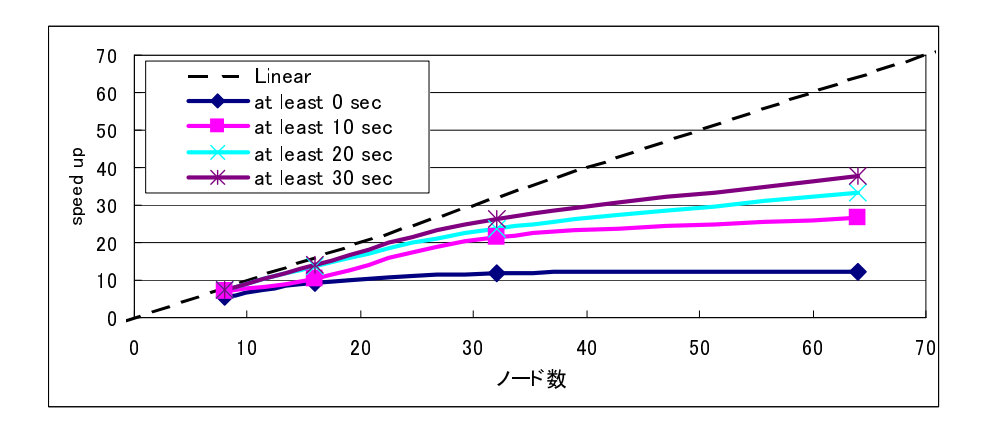

 $6.3:$ 

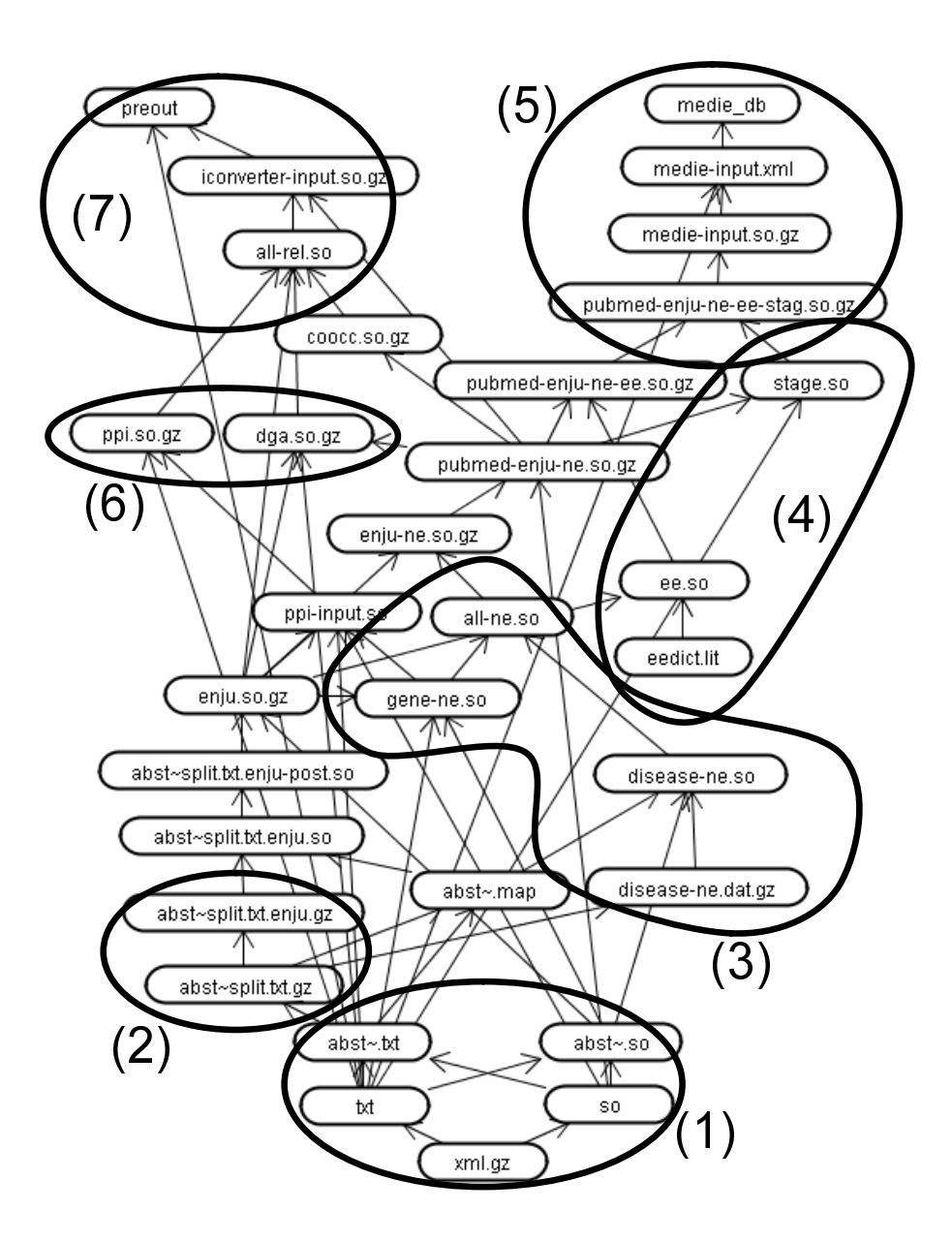

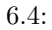

 $2.$  $3.$  $4.$ 5. MEDIE xml  $6.$ 7. Info-Pubmed  ${\rm HPSG} \hspace{2cm} ({\rm enju})$ 

### $6.5$

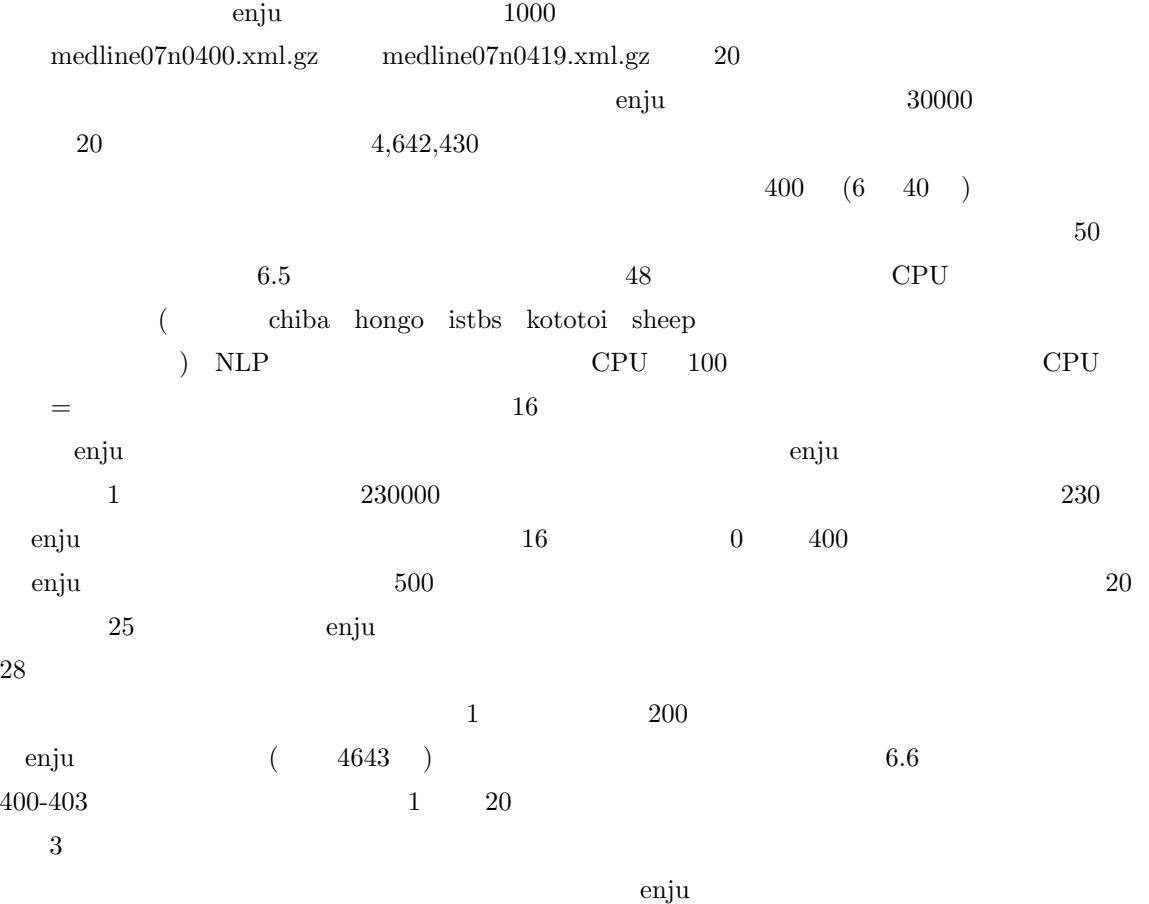

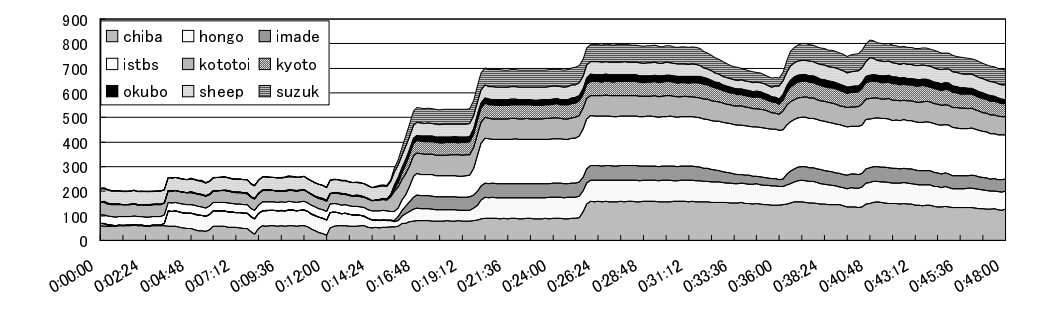

 $6.5:$  CPU

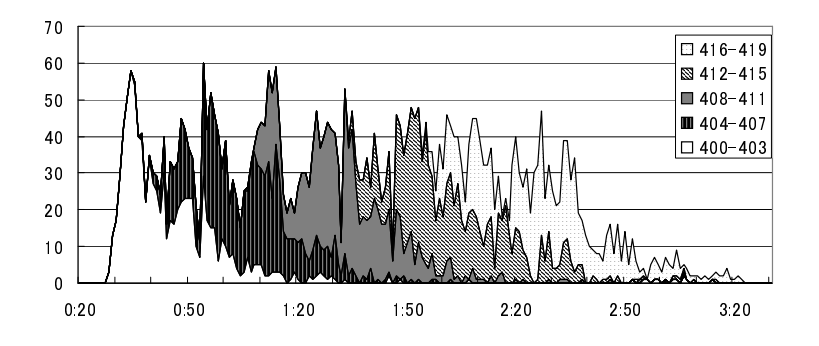

 $6.6:$  enju

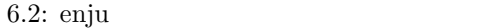

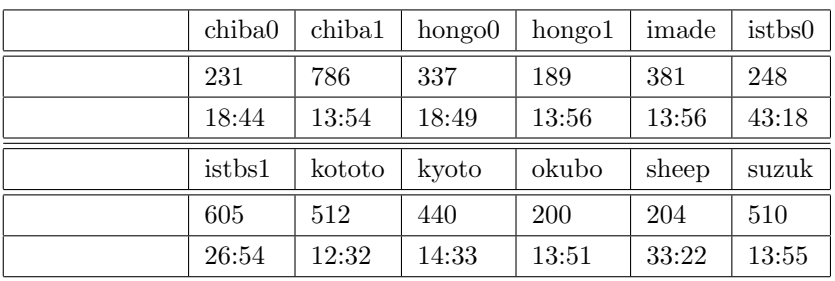

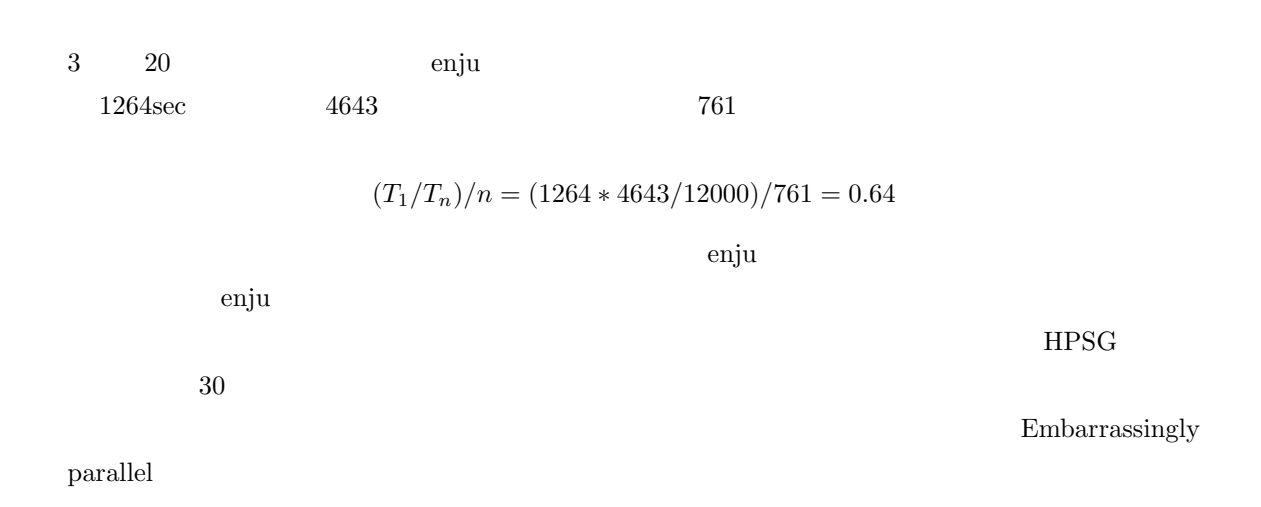

# **7**章 おわりに

### $7.1$

 $\rm{Make}$  $($  (200 $($  reduced  $)$   $($  sh  $($  sh  $)$  $\lambda$  $\rm GXP$ を用いた.GXP は多様な利用形態に対応し,プロセスを立ち上げることができる.  $\rm GXP$  $\rm{socket}$  ssh  $\rm{snr}$  $\begin{tabular}{lllll} Web &\multicolumn{3}{l}{{\bf MEDIE}} & Info-Pubmed \end{tabular}$ 

 $64\%$ 

 $Makefile$ 

### $7.2$

- •<br>• <u>• ファイルの転送をルートノードを作</u>っている。
- *•* タスクの再割り当てのポリシーを変更し,より並列化効率が高くなるようにする
- $\bullet~$  dmake
- •<br>• <sub>Professional professional professional professional professional professional professional professional pro</sub>
- [1] Directed Acyclic Graph Manager. http://www.cs.wisc.edu/condor/dagman/.
- [2] Enju A practical HPSG parser. http://www-tsujii.is.s.u-tokyo.ac.jp/enju/.
- [3] GXP : Grid and Cluster Shell. http://www.logos.ic.i.u-tokyo.ac.jp/gxp/.
- [4] Info-PubMed. http://www-tsujii.is.s.u-tokyo.ac.jp/info-pubmed/.
- [5] InTrigger The Latter Music https://www.logos.ic.i.u-tokyo.ac.jp/intrigger/.
- [6] MEDIE. http://www-tsujii.is.s.u-tokyo.ac.jp/medie/index.html.
- [7] MPICH Home Page. http://www-unix.mcs.anl.gov/mpi/mpich1/.
- [8] Sun WorkShop TeamWare . http://docs.sun.com/app/docs/doc/ 806-4846.
- [9] K. Amin, G. von Laszewski, M. Hategan, NJ Zaluzec, S. Hampton, and A. Rossi. GridAnt: a client-controllable grid workflow system. *System Sciences, 2004. Proceedings of the 37th Annual Hawaii International Conference on*, pages 210–219, 2004.
- [10] E. Deelman, J. Blythe, Y. Gil, C. Kesselman, G. Mehta, S. Patil, M.H. Su, K. Vahi, and M. Livny. Pegasus: Mapping Scientific Workflows onto the Grid. *Grid Computing: Second European AcrossGrids Conference, AxGrids 2004, Nicosia, Cyprus, January 28-30, 2004: Revised Papers*, 2004.
- [11] I. Foster and C. Kesselman. Globus: a Metacomputing Infrastructure Toolkit. *International Journal of High Performance Computing Applications*, 11(2):115, 1997.
- [12] J. Frey, T. Tannenbaum, M. Livny, I. Foster, and S. Tuecke. Condor-G: A Computation Management Agent for Multi-Institutional Grids. *Cluster Computing*, 5(3):237–246, 2002.
- [13] Matthew E. Hoskins. Sshfs: super easy file access over ssh. *Linux J.*, 2006(146):4, 2006.
- [14] G. Laszewski, I.T. Foster, J. Gawor, and P. Lane. A Java commodity grid kit. *Concurrency and Computation: Practice and Experience*, 13(8-9):645–662, 2001.
- [15] T. Oinn, M. Addis, J. Ferris, D. Marvin, M. Senger, M. Greenwood, T. Carver, K. Glover, M.R. Pocock, A. Wipat, et al. Taverna: a tool for the composition and enactment of bioinformatics workflows, 2004.
- [16] Kenjiro Taura. GXP: An Interactive Shell for the Grid Environment. *Proc. IWIA2004*, 1:59– 67, 2004.
- [17] Kenjiro Taura, Toshio Endo, Kenji Kaneda, and Akinori Yonezawa. Phoenix : a parallel programming model for accommodating dynamically joining/leaving resources. In *ACM SIG-PLAN Symposium on Principles and Practice of Parallel Programming (PPoPP 2003)*, pages 216–229, 2003.
- [18] A. Tirumala, F. Qin, J. Dugan, J. Ferguson, and K. Gibbs. Iperf-The TCP/UDP bandwidth measurement tool. *URL: http://dast. nlanr. net/Projects/Iperf*, 2004.
- $[19]$  , and  $[19]$ SACSIS 2007, pages 349–358, 2007.  $[20]$  , , , , and . Grid Datafarm **For Strain American** Strain Strain Strain Strain Strain Strain Strain Strain Strain Strain Strain Strain Strain Strain Strain Strain Strain Strain Strain Strain Strain Strain Strain Strain Strain Strain Stra , 43:184–195, 2002.
- $[21]$  , , , and .  $SACSIS$  2006, pages 101–108, 2006.
- $[22]$  the contract of the contract and the contract  $\sim$  the contract of the contract of the contract of the contract of the contract of the contract of the contract of the contract of the contract of the contract of the 49(10):555–563, 2007.
- $[23]$  , and  $IPSJ$ . *Transactions on Advanced Computing Systems*, 46(SIG 12):236–244, 2005.
- $[24]$  , , , , and  $\Box$  $VGXP$  . The set of the SNS of the SNS of the SNS of the SNS of the SNS of the SNS of the SNS of the SNS of the SNS of the SNS of the SNS of the SNS of the SNS of the SNS of the SNS of the SNS of the SNS of the SNS of the S  $, 106(199):19-24, 2006.$

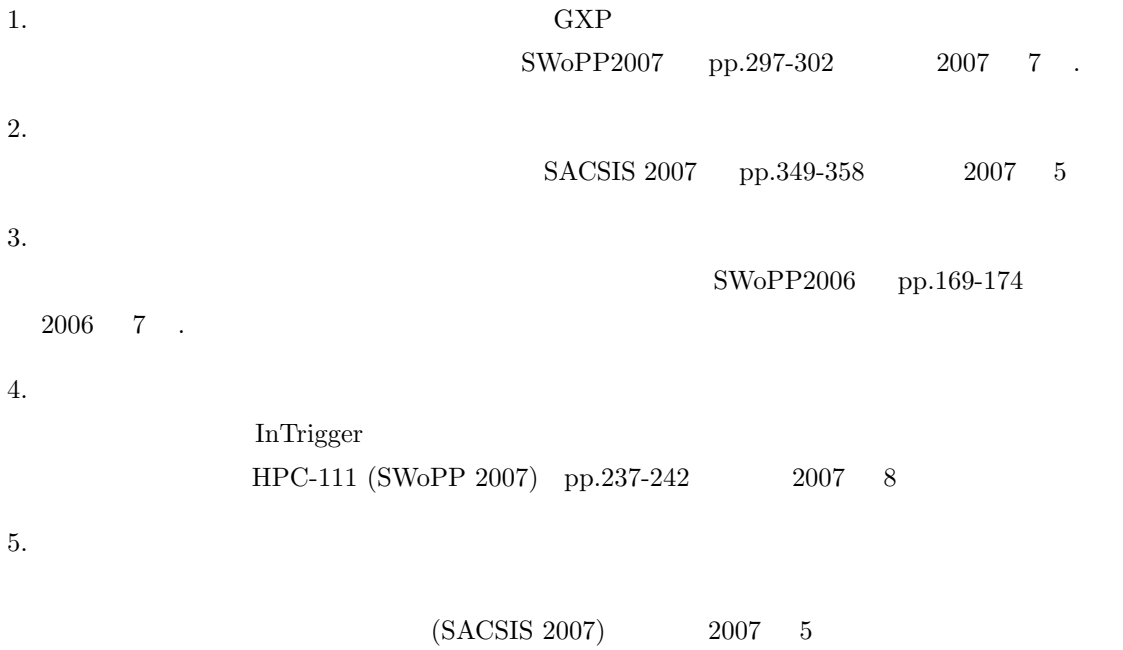

 $\gamma$  python  $\gamma$ 

 $\text{TA}$ 

 $NLP$ 

 $\begin{array}{ccc} 20 & \hspace{.15cm} 2 & \hspace{.15cm} 4 \end{array}$